# **OASIS N**

# **searchRetrieve: Part 3. searchRetrieve Operation: APD Binding for SRU 2.0 Version 1.0**

# **OASIS Standard**

# **30 January 2013**

#### **Specification URIs**

#### **This version:**

[http://docs.oasis-open.org/search-ws/searchRetrieve/v1.0/os/part3-sru2.0/searchRetrieve-v1.0](http://docs.oasis-open.org/search-ws/searchRetrieve/v1.0/os/part3-sru2.0/searchRetrieve-v1.0-os-part3-sru2.0.doc) [os-part3-sru2.0.doc](http://docs.oasis-open.org/search-ws/searchRetrieve/v1.0/os/part3-sru2.0/searchRetrieve-v1.0-os-part3-sru2.0.doc) (Authoritative)

[http://docs.oasis-open.org/search-ws/searchRetrieve/v1.0/os/part3-sru2.0/searchRetrieve-v1.0](http://docs.oasis-open.org/search-ws/searchRetrieve/v1.0/os/part3-sru2.0/searchRetrieve-v1.0-os-part3-sru2.0.html) [os-part3-sru2.0.html](http://docs.oasis-open.org/search-ws/searchRetrieve/v1.0/os/part3-sru2.0/searchRetrieve-v1.0-os-part3-sru2.0.html)

[http://docs.oasis-open.org/search-ws/searchRetrieve/v1.0/os/part3-sru2.0/searchRetrieve-v1.0](http://docs.oasis-open.org/search-ws/searchRetrieve/v1.0/os/part3-sru2.0/searchRetrieve-v1.0-os-part3-sru2.0.pdf) [os-part3-sru2.0.pdf](http://docs.oasis-open.org/search-ws/searchRetrieve/v1.0/os/part3-sru2.0/searchRetrieve-v1.0-os-part3-sru2.0.pdf)

#### **Previous version:**

N/A

#### **Latest version:**

<http://docs.oasis-open.org/search-ws/searchRetrieve/v1.0/searchRetrieve-v1.0-part3-sru2.0.doc> (Authoritative)

<http://docs.oasis-open.org/search-ws/searchRetrieve/v1.0/searchRetrieve-v1.0-part3-sru2.0.html> <http://docs.oasis-open.org/search-ws/searchRetrieve/v1.0/searchRetrieve-v1.0-part3-sru2.0.pdf>

#### **Technical Committee:**

[OASIS Search Web Services](http://www.oasis-open.org/committees/search-ws/) TC

#### **Chairs:**

Ray Denenberg [\(rden@loc.gov\)](mailto:rden@loc.gov), [Library of Congress](http://www.loc.gov/) Matthew Dovey [\(m.dovey@jisc.ac.uk\)](mailto:m.dovey@jisc.ac.uk), [JISC Executive, University of Bristol](http://www.jisc.ac.uk/)

#### **Editors:**

Ray Denenberg [\(rden@loc.gov\)](mailto:rden@loc.gov), [Library of Congress](http://www.loc.gov/) Larry Dixson [\(ldix@loc.gov\)](mailto:ldix@loc.gov), [Library of Congress](http://www.loc.gov/) Ralph Levan [\(levan@oclc.org\)](mailto:levan@oclc.org), [OCLC](http://www.oclc.org/) Janifer Gatenby [\(Janifer.Gatenby@oclc.org\)](mailto:Janifer.Gatenby@oclc.org), [OCLC](http://www.oclc.org/) Tony Hammond [\(t.hammond@nature.com\)](mailto:t.hammond@nature.com), [Nature Publishing Group](http://www.nature.com/) Matthew Dovey [\(m.dovey@jisc.ac.uk\)](mailto:m.dovey@jisc.ac.uk), [JISC Executive, University of Bristol](http://www.jisc.ac.uk/)

#### **Additional artifacts:**

This prose specification is one component of a Work Product which also includes:

- XML schemas:<http://docs.oasis-open.org/search-ws/searchRetrieve/v1.0/os/schemas/>
- *searchRetrieve: Part 0. Overview Version 1.0*. [http://docs.oasis-open.org/search-ws/searchRetrieve/v1.0/os/part0-overview/searchRetrieve](http://docs.oasis-open.org/search-ws/searchRetrieve/v1.0/os/part0-overview/searchRetrieve-v1.0-os-part0-overview.html)[v1.0-os-part0-overview.html](http://docs.oasis-open.org/search-ws/searchRetrieve/v1.0/os/part0-overview/searchRetrieve-v1.0-os-part0-overview.html)
- *searchRetrieve: Part 1. Abstract Protocol Definition Version 1.0*. [http://docs.oasis-open.org/search-ws/searchRetrieve/v1.0/os/part1-apd/searchRetrieve-v1.0](http://docs.oasis-open.org/search-ws/searchRetrieve/v1.0/os/part1-apd/searchRetrieve-v1.0-os-part1-apd.html) [os-part1-apd.html](http://docs.oasis-open.org/search-ws/searchRetrieve/v1.0/os/part1-apd/searchRetrieve-v1.0-os-part1-apd.html)
- *searchRetrieve: Part 2. searchRetrieve Operation: APD Binding for SRU 1.2 Version 1.0*. [http://docs.oasis-open.org/search-ws/searchRetrieve/v1.0/os/part2-sru1.2/searchRetrieve](http://docs.oasis-open.org/search-ws/searchRetrieve/v1.0/os/part2-sru1.2/searchRetrieve-v1.0-os-part2-sru1.2.html)[v1.0-os-part2-sru1.2.html](http://docs.oasis-open.org/search-ws/searchRetrieve/v1.0/os/part2-sru1.2/searchRetrieve-v1.0-os-part2-sru1.2.html)
- *searchRetrieve: Part 3. searchRetrieve Operation: APD Binding for SRU 2.0 Version 1.0*. (this document) [http://docs.oasis-open.org/search-ws/searchRetrieve/v1.0/os/part3-sru2.0/searchRetrieve](http://docs.oasis-open.org/search-ws/searchRetrieve/v1.0/os/part3-sru2.0/searchRetrieve-v1.0-os-part3-sru2.0.html)[v1.0-os-part3-sru2.0.html](http://docs.oasis-open.org/search-ws/searchRetrieve/v1.0/os/part3-sru2.0/searchRetrieve-v1.0-os-part3-sru2.0.html)
- *searchRetrieve: Part 4. APD Binding for OpenSearch Version 1.0*. [http://docs.oasis-open.org/search-ws/searchRetrieve/v1.0/os/part4](http://docs.oasis-open.org/search-ws/searchRetrieve/v1.0/os/part4-opensearch/searchRetrieve-v1.0-os-part4-opensearch.html) [opensearch/searchRetrieve-v1.0-os-part4-opensearch.html](http://docs.oasis-open.org/search-ws/searchRetrieve/v1.0/os/part4-opensearch/searchRetrieve-v1.0-os-part4-opensearch.html)
- *searchRetrieve: Part 5. CQL: The Contextual Query Language Version 1.0*. [http://docs.oasis-open.org/search-ws/searchRetrieve/v1.0/os/part5-cql/searchRetrieve-v1.0](http://docs.oasis-open.org/search-ws/searchRetrieve/v1.0/os/part5-cql/searchRetrieve-v1.0-os-part5-cql.html) [os-part5-cql.html](http://docs.oasis-open.org/search-ws/searchRetrieve/v1.0/os/part5-cql/searchRetrieve-v1.0-os-part5-cql.html)
- *searchRetrieve: Part 6. SRU Scan Operation Version 1.0*. [http://docs.oasis-open.org/search-ws/searchRetrieve/v1.0/os/part6-scan/searchRetrieve](http://docs.oasis-open.org/search-ws/searchRetrieve/v1.0/os/part6-scan/searchRetrieve-v1.0-os-part6-scan.html)[v1.0-os-part6-scan.html](http://docs.oasis-open.org/search-ws/searchRetrieve/v1.0/os/part6-scan/searchRetrieve-v1.0-os-part6-scan.html)
- *searchRetrieve: Part 7. SRU Explain Operation Version 1.0*. [http://docs.oasis-open.org/search-ws/searchRetrieve/v1.0/os/part7-explain/searchRetrieve](http://docs.oasis-open.org/search-ws/searchRetrieve/v1.0/os/part7-explain/searchRetrieve-v1.0-os-part7-explain.html)[v1.0-os-part7-explain.html](http://docs.oasis-open.org/search-ws/searchRetrieve/v1.0/os/part7-explain/searchRetrieve-v1.0-os-part7-explain.html)

#### **Related work:**

This specification is related to:

Search/Retrieval via URL. The Library of Congress.<http://www.loc.gov/standards/sru/>

#### **Abstract:**

This document specifies a binding of the OASIS SWS Abstract Protocol Definition to the specification of version 2.0 of the protocol SRU: Search/Retrieve via URL. This is one of a set of documents for the OASIS Search Web Services (SWS) initiative.

#### **Status:**

This document was last revised or approved by the membership of OASIS on the above date. The level of approval is also listed above. Check the "Latest version" location noted above for possible later revisions of this document.

Technical Committee members should send comments on this specification to the Technical Committee's email list. Others should send comments to the Technical Committee by using the ["Send A Comment"](http://www.oasis-open.org/committees/comments/form.php?wg_abbrev=search-ws) button on the Technical Committee's web page at [http://www.oasis](http://www.oasis-open.org/committees/search-ws/)[open.org/committees/search-ws/.](http://www.oasis-open.org/committees/search-ws/)

For information on whether any patents have been disclosed that may be essential to implementing this specification, and any offers of patent licensing terms, please refer to the Intellectual Property Rights section of the Technical Committee web page [\(http://www.oasis](http://www.oasis-open.org/committees/search-ws/ipr.php)[open.org/committees/search-ws/ipr.php\)](http://www.oasis-open.org/committees/search-ws/ipr.php).

#### **Citation format:**

When referencing this specification the following citation format should be used:

#### **[SearchRetrievePt3]**

*searchRetrieve: Part 3. searchRetrieve Operation: APD Binding for SRU 2.0 Version 1.0*. 30 January 2013. OASIS Standard. [http://docs.oasis-open.org/search](http://docs.oasis-open.org/search-ws/searchRetrieve/v1.0/os/part3-sru2.0/searchRetrieve-v1.0-os-part3-sru2.0.html)[ws/searchRetrieve/v1.0/os/part3-sru2.0/searchRetrieve-v1.0-os-part3-sru2.0.html.](http://docs.oasis-open.org/search-ws/searchRetrieve/v1.0/os/part3-sru2.0/searchRetrieve-v1.0-os-part3-sru2.0.html)

# **Notices**

Copyright © OASIS Open 2013. All Rights Reserved.

All capitalized terms in the following text have the meanings assigned to them in the OASIS Intellectual Property Rights Policy (the "OASIS IPR Policy"). The full [Policy](http://www.oasis-open.org/policies-guidelines/ipr) may be found at the OASIS website.

This document and translations of it may be copied and furnished to others, and derivative works that comment on or otherwise explain it or assist in its implementation may be prepared, copied, published, and distributed, in whole or in part, without restriction of any kind, provided that the above copyright notice and this section are included on all such copies and derivative works. However, this document itself may not be modified in any way, including by removing the copyright notice or references to OASIS, except as needed for the purpose of developing any document or deliverable produced by an OASIS Technical Committee (in which case the rules applicable to copyrights, as set forth in the OASIS IPR Policy, must be followed) or as required to translate it into languages other than English.

The limited permissions granted above are perpetual and will not be revoked by OASIS or its successors or assigns.

This document and the information contained herein is provided on an "AS IS" basis and OASIS DISCLAIMS ALL WARRANTIES, EXPRESS OR IMPLIED, INCLUDING BUT NOT LIMITED TO ANY WARRANTY THAT THE USE OF THE INFORMATION HEREIN WILL NOT INFRINGE ANY OWNERSHIP RIGHTS OR ANY IMPLIED WARRANTIES OF MERCHANTABILITY OR FITNESS FOR A PARTICULAR PURPOSE.

OASIS requests that any OASIS Party or any other party that believes it has patent claims that would necessarily be infringed by implementations of this OASIS Committee Specification or OASIS Standard, to notify OASIS TC Administrator and provide an indication of its willingness to grant patent licenses to such patent claims in a manner consistent with the IPR Mode of the OASIS Technical Committee that produced this specification.

OASIS invites any party to contact the OASIS TC Administrator if it is aware of a claim of ownership of any patent claims that would necessarily be infringed by implementations of this specification by a patent holder that is not willing to provide a license to such patent claims in a manner consistent with the IPR Mode of the OASIS Technical Committee that produced this specification. OASIS may include such claims on its website, but disclaims any obligation to do so.

OASIS takes no position regarding the validity or scope of any intellectual property or other rights that might be claimed to pertain to the implementation or use of the technology described in this document or the extent to which any license under such rights might or might not be available; neither does it represent that it has made any effort to identify any such rights. Information on OASIS' procedures with respect to rights in any document or deliverable produced by an OASIS Technical Committee can be found on the OASIS website. Copies of claims of rights made available for publication and any assurances of licenses to be made available, or the result of an attempt made to obtain a general license or permission for the use of such proprietary rights by implementers or users of this OASIS Committee Specification or OASIS Standard, can be obtained from the OASIS TC Administrator. OASIS makes no representation that any information or list of intellectual property rights will at any time be complete, or that any claims in such list are, in fact, Essential Claims.

The name "OASIS" is a trademark of [OASIS,](http://www.oasis-open.org/) the owner and developer of this specification, and should be used only to refer to the organization and its official outputs. OASIS welcomes reference to, and implementation and use of, specifications, while reserving the right to enforce its marks against misleading uses. Please see<http://www.oasis-open.org/policies-guidelines/trademark> for above guidance.

# **Table of Contents**

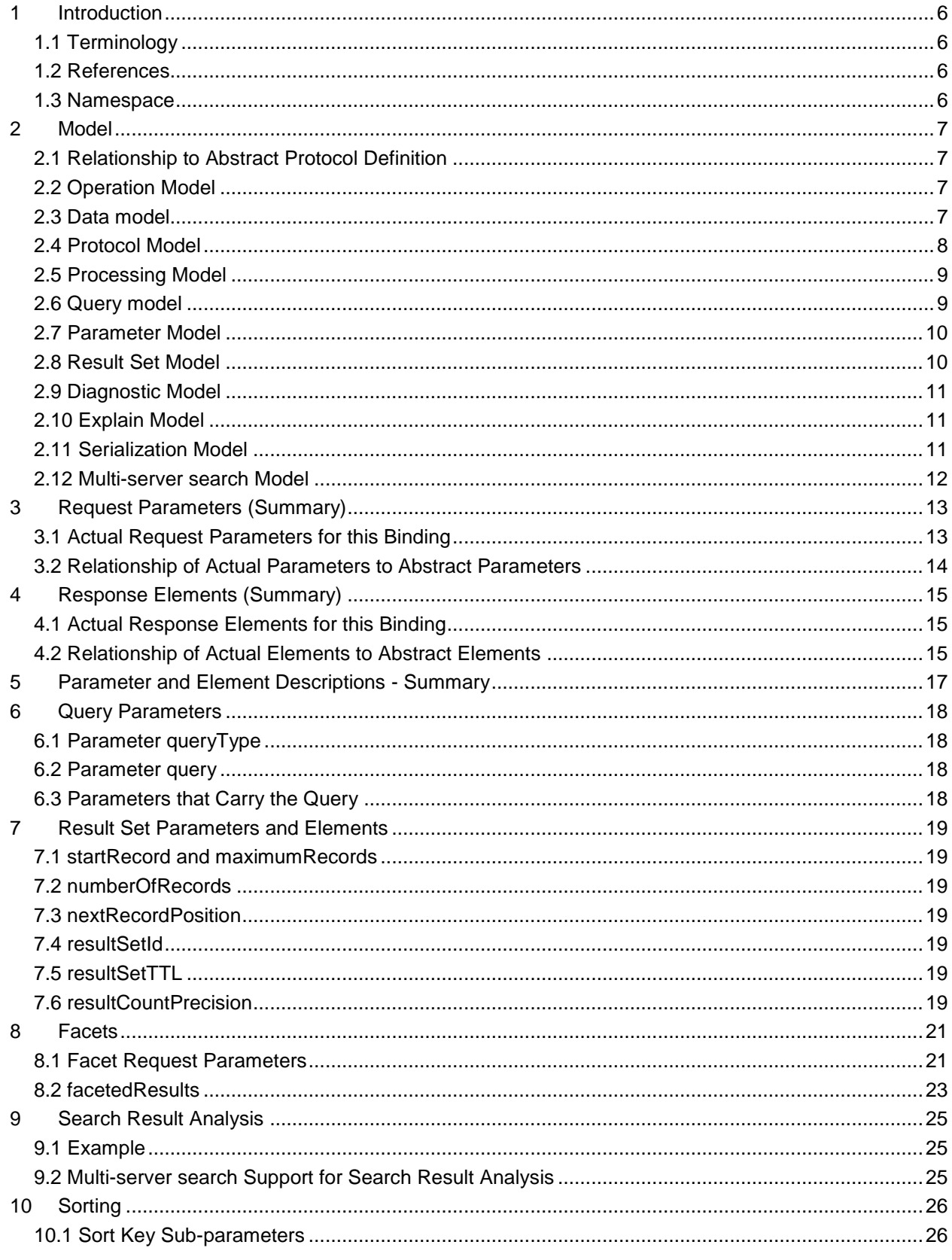

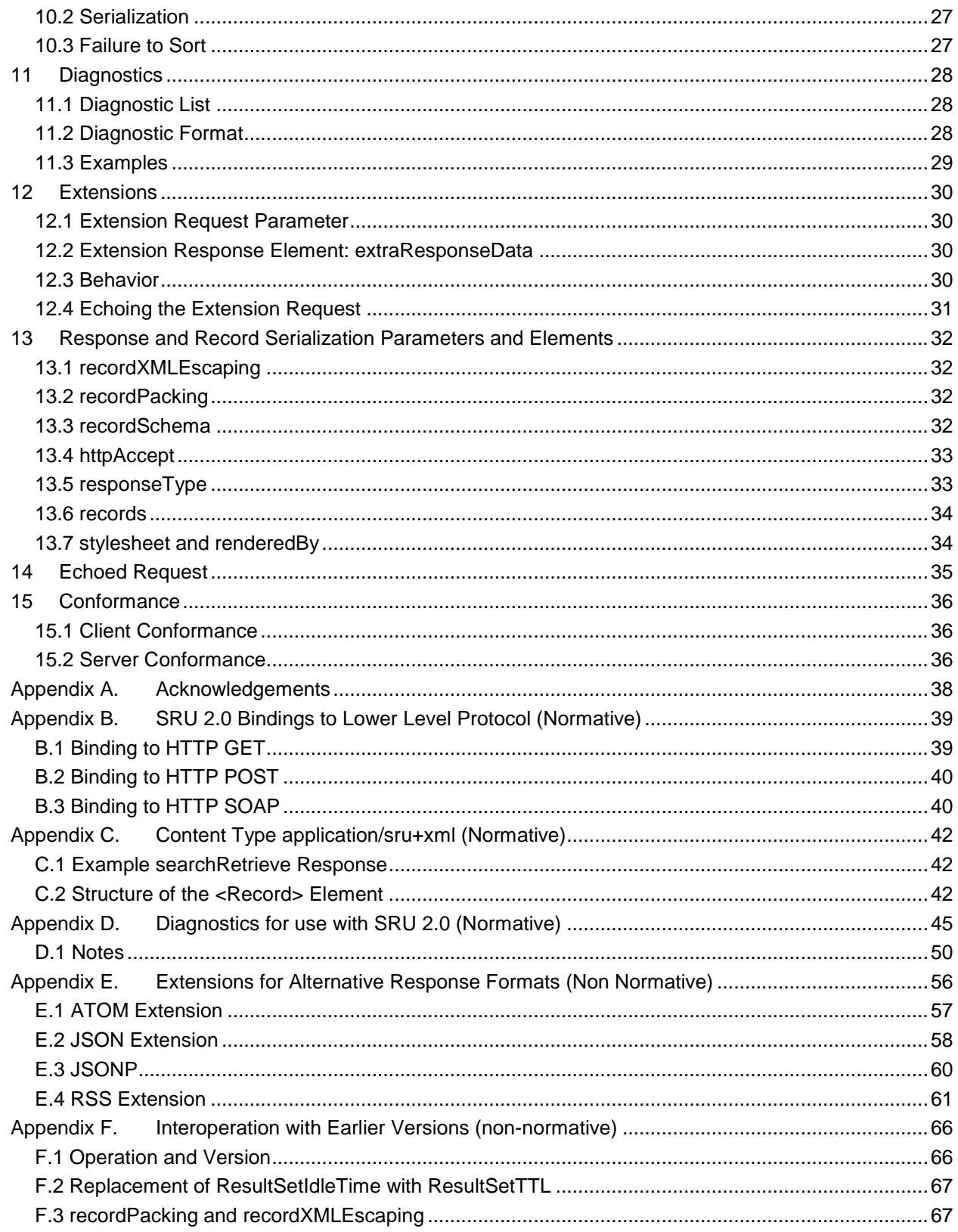

# <span id="page-5-0"></span>**1 Introduction**

This is one of a set of documents for the OASIS Search Web Services (SWS) initiative.

### **This document, "***SearchRetrieve Operation: Binding for SRU 2.0"* **is the specification of the**

#### **protocol SRU: Search/Retrieve via URL**.

- The set of documents includes the Abstract Protocol Definition (APD) for searchRetrieve operation, which
- presents the model for the SearchRetrieve operation and serves as a guideline for the development of
- *application protocol bindings* describing the capabilities and general characteristic of a server or search engine, and how it is to be accessed.
- The collection of documents also includes three bindings. This document is one of the three.
- Scan, a companion protocol to SRU, supports index browsing, to help a user formulate a query. The Scan specification is also one of the documents in this collection.
- Finally, the Explain specification, also in this collection, describes a server's Explain file, which provides information for a client to access, query and process results from that server.
- The documents in this collection of specifications are:
- 1. Overview
- 2. APD
- 3. SRU1.2
- 4. SRU2.0 (this document)
- 5. OpenSearch
- 6. CQL
- 7. Scan
- <span id="page-5-1"></span>8. Explain

#### **1.1 Terminology**

- The key words "MUST", "MUST NOT", "REQUIRED", "SHALL", "SHALL NOT", "SHOULD", "SHOULD NOT", "RECOMMENDED", "MAY", and "OPTIONAL" in this document are to be interpreted as described
- <span id="page-5-2"></span>in [RFC2119].

#### **1.2 References**

- All references for the set of documents in this collection are supplied in the Overview document:
- *searchRetrieve: Part 0. Overview Version 1.0*
- [http://docs.oasis-open.org/search-ws/searchRetrieve/v1.0/csd01/part0-overview/searchRetrieve-v1.0-](http://docs.oasis-open.org/search-ws/searchRetrieve/v1.0/csd01/part0-overview/searchRetrieve-v1.0-csd01-part0-overview.doc)
- <span id="page-5-3"></span>[csd01-part0-overview.doc](http://docs.oasis-open.org/search-ws/searchRetrieve/v1.0/csd01/part0-overview/searchRetrieve-v1.0-csd01-part0-overview.doc)

### **1.3 Namespace**

- All XML namespaces for the set of documents in this collection are supplied in the Overview document:
- *searchRetrieve: Part 0. Overview Version 1.0*
- [http://docs.oasis-open.org/search-ws/searchRetrieve/v1.0/csd01/part0-overview/searchRetrieve-v1.0-](http://docs.oasis-open.org/search-ws/searchRetrieve/v1.0/csd01/part0-overview/searchRetrieve-v1.0-csd01-part0-overview.doc)
- [csd01-part0-overview.doc](http://docs.oasis-open.org/search-ws/searchRetrieve/v1.0/csd01/part0-overview/searchRetrieve-v1.0-csd01-part0-overview.doc)

# <span id="page-6-0"></span>**2 Model**

# <span id="page-6-1"></span>**2.1 Relationship to Abstract Protocol Definition**

 The APD defines abstract request parameters and abstract response elements. A binding lists those abstract parameters and elements applicable to that binding and indicates the corresponding actual name of the parameter or element to be transmitted in a request or response.

#### **Example.**

```
43 The APD defines the abstract parameter: startPosition as "The position within
44 the result set of the first item to be returned. "
45 And this specification refers to that abstract parameter and notes that its<br>46 mame, as used in this specification is 'startRecord'. Thus the request
46 mame, as used in this specification is 'startRecord'. Thus the request<br>47 marameter 'startRecord' in this specification represents the abstract
47 parameter 'startRecord' in this specification represents the abstract<br>48 parameter startPosition in the APD
            parameter startPosition in the APD.
```
Different bindings may use different names to represent this same abstract parameter, and its semantics

may differ across those bindings as the binding models differ. It is the responsibility of the binding to

explain these differences in terms of their respective models.

### <span id="page-6-2"></span>**2.2 Operation Model**

 This specification defines the protocol **SRU: Search/Retrieve via URL**. Different bindings may define different protocols for search/retrieve. The SRU protocol defines a request message (sent from an SRU client to an SRU server) and a response message (sent from the server to the client). This transmission of an SRU request followed by an SRU response is called a SearchRetrieve *operation*.

- For the SRU protocol, three operations are defined:
- 1. **SearchRetrieve Operation**. The SearchRetrieve operation is defined by the SRU protocol, which is this specification.
- 2. **Scan Operation**. Similar to SRU, the Scan protocol defines a request message and a response message. The transmission of a Scan request followed by a Scan response constitutes a Scan operation.
- 63 3. Explain Operation. See Explain Model below.
- *Note: In earlier versions a searchRetrieve or scan request carried a mandatory operation parameter. In version 2.0, there is no operation parameter for either. [See Interoperation](#page-65-0)  [with Earlier Versions.](#page-65-0)*

### <span id="page-6-3"></span>**2.3 Data model**

 A *server* exposes a *database* for access by a remote *client* for purposes of search and retrieval. The database is a collection of units of data, each referred to as an *abstract record*. In this model there is a single database at any given server.

- Associated with a database are one or more formats that the server may apply to an abstract record,
- resulting in an exportable structure referred to as a *response record*.
- Note:
- The term record is often used in place of "abstract record" or "response record" when the meaning is clear from the context or when the distinction is not important.
- Such a format is referred to as a *record schema*. It represents a common understanding shared by the
- client and server of the information contained in the records of the database, to allow the transfer of that
- information. It does not represent nor does it constrain the internal representation or storage of that
- information at the server.
- 

#### **Relationship of Data Model to Abstract Model**

The data model in the APD says that a "datastore is a collection of units of data. Such a unit is referred to as an abstract item…".

In this binding:

- A datastore is referred to as a database.
- An item is referred to as a record.

The APD further notes that "Associated with a datastore are one or more formats that the server may apply to an abstract item, resulting in an exportable structure referred to as a response Item. Such a format is referred to as a response item type or item type."

In this Binding:

An item type is referred to as a record schema.

#### <span id="page-7-0"></span>81 **2.4 Protocol Model**

82 The protocol model assumes these conceptual components:

- 83 The client application (**CA**),
- 84 the SRU protocol module at the client (**SRU/C**),
- 85 the lower level protocol (**HTTP**),
- 86 the SRU protocol module at the server (**SRU/S**),
- 87 the search engine at the server (S**E**).

 For modeling purposes this standard assumes but does not prescribe bindings between the CA and SRU/C and between SRU/S and SE, as well as between SRU/C and HTTP and between SRU/S and HTTP; for examples of the latter two see [Bindings to Lower Level Protocols.](#page-37-0) The conceptual model of protocol interactions is as follows:

- 92 At the client system the SRU/C accepts a request from the CA, formulates a searchRetrieve 93 protocol request (**REQ**) and passes it to HTTP.
- 94 Subsequently at the server system HTTP passes the request to the SRU/S which interacts with 95 the SE, forms a searchRetrieve protocol response (**RES**), and passes it to the HTTP.
- 96 At the client system, HTTP passes the response to the SRU/C which presents results to the CA.

97 The protocol model is described diagrammatically in the following picture:

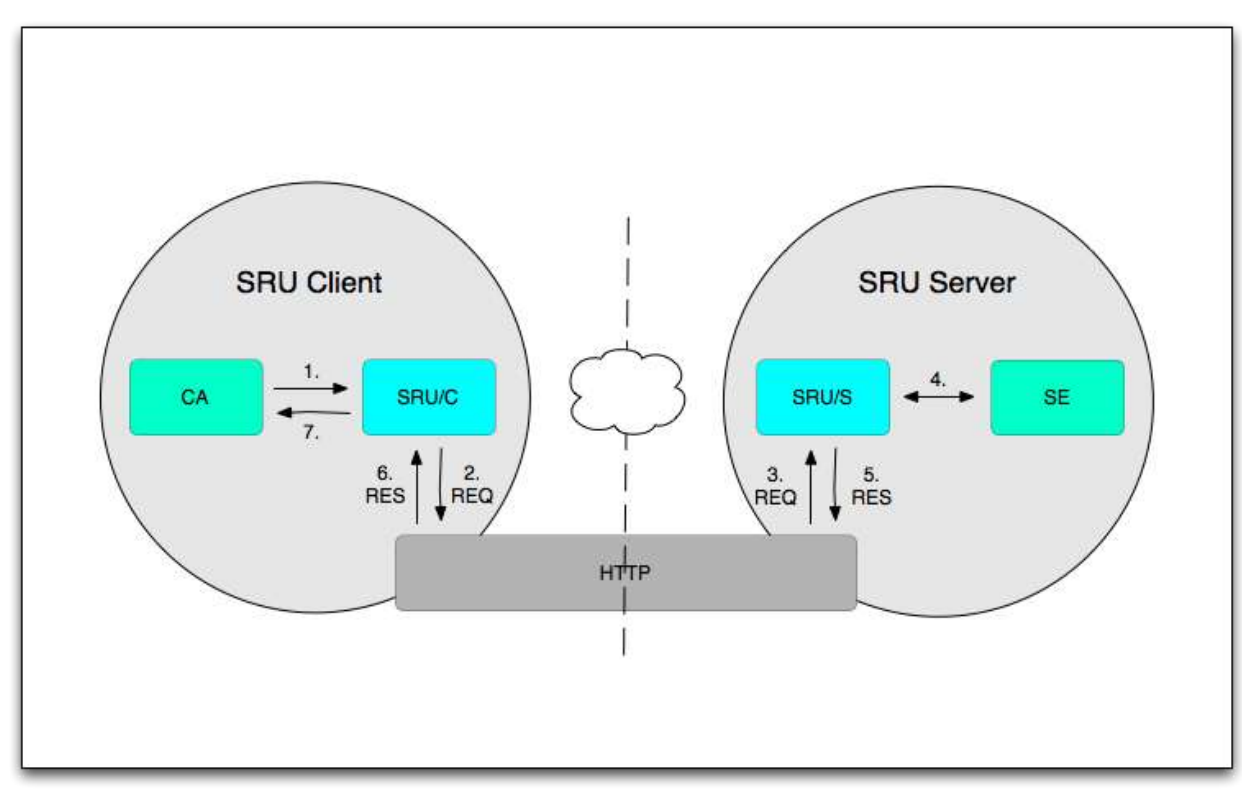

- 
- 99 1. CA passes a request to SRU/C.
- 2. SRU/C formulates a REQ and passes it to HTTP.
- 3. HTTP passes the REQ to SRU/S.
- 4. SRU/S interacts with SE to form a RES.
- 5. The RES is passed to HTTP.
- 6. HTTP passes the RES to SRU/C.
- 7. SRU/C presents results to CA.

# <span id="page-8-0"></span>**2.5 Processing Model**

A client sends a searchRetrieve request to a server. The request includes a query to be matched against

- the database at the server. The server processes the query, creating a result set of records that match the query.
- The request also indicates the desired number of records to be included in the response and includes the
- identifier of a record schema for transfer of the records in the response, as well as the identifier of a response schema for transfer of the entire response (including all of the response records).
- 113 The response includes records from the result set, [diagnostic information,](#page-10-0) and a result set identifier that
- the client may use in a subsequent request to retrieve additional records.

# <span id="page-8-1"></span>**2.6 Query model**

- Any appropriate query language may be used for SRU version 2.0. Only one in particular is required to be
- supported: the Contextual Query Language, CQL [4]. The following is intended as only a very cursory overview of CQL's capabilities; for details, consult the CQL specification.
- A CQL query consists of a single search clause, or multiple search clauses connected by Boolean
- operators: AND, OR, or AND-NOT. A search clause may include an index, relation, and search term (or a
- search term alone where there are rules to infer the index and relation). Thus for example "title = dog" is a
- 122 search clause in which "title" is the index, "=" is the relation, and "dog" is the search term. "Title = dog
- AND subject = cat" is a query consisting of two search clauses linked by a Boolean operator AND, as is
- "dog AND cat". CQL also supports proximity and sorting. For example, "cat prox/unit=paragraph hat" is a 125 query for records with "cat" and "hat" occurring in the same paragraph. "title = cat sortby author" requests 126 that the results of the query be sorted by author.

#### <span id="page-9-0"></span>**2.7 Parameter Model**

- The SRU protocol defines several parameters by name. A searchRetrieve request includes one or more of these parameters and may also include one or more parameters not defined by the protocol.
- One of the parameters defined by SRU is named 'query'. Each request includes a query, carried either in the 'query' parameter or collectively in those parameters *not* defined by the protocol.
- One reason for modeling parameters in this manner where parameters may occur in the request that are not defined in the protocol – is to accommodate the case where a query must be conveyed by multiple parameters and it is not feasible to attempt to predict how many parameters. An example might
- be a forms-based query where each component of the query is carried in a separate parameter. Another
- reason is to allow a developer of a query type to designate a specific parameter name for that query type. For example a developer might define a query type based on the W3C XQuery specification [7] and
- 
- designate that it be carried in a parameter named XQuery.
- This model aims to provide a simple syntax for well-known query types by providing a default parameter (query) while allowing more complex queries (form-based queries for example) to be supported.
- 141 See [Query Parameters](#page-17-0) for details.

### <span id="page-9-1"></span>**2.8 Result Set Model**

 This is a logical model; support of result sets is neither assumed nor required by this standard. There are applications where result sets are critical and applications where result sets are not viable.

- When a query is processed, a set of matching records is selected and that set is represented by a result
- set maintained at the server. The result set, logically, is an ordered list of references to the records. Once
- created, a result set cannot be modified; any process that would somehow change a result set is viewed
- logically to instead create a new result set. (For example, an existing result set may be sorted. In that
- case, the existing result set is logically viewed to be deleted, and a new result set the sorted set created.) Each result set is referenced via a unique identifying string, generated by the server when the
- result set is created.
- From the client point of view, the result set is a set of abstract records each referenced by an ordinal
- number, beginning with 1.The client may request a given record from a result set according to a specific
- format. For example the client may request record 1 in the Dublin Core format, and subsequently request
- record 1 in the MODS [7] format. The format in which records are supplied is not a property of the result
- set, nor is it a property of the abstract records as a member of the result set; the result set is simply the
- ordered list of abstract records. How the client references a record in the result set is unrelated to how the server may reference it.
- The records in a result set are not necessarily ordered according to any specific or predictable scheme.
- The server determines the order of the result set, unless it has been created with a request that includes
- a sort specification. (In that case, only the final sorted result set is considered to exist, even if the server
- internally creates a temporary result set and then sorts it. The unsorted, temporary result set is not
- considered to have ever existed, for purposes of this model.) In any case, the order must not change. (As
- noted above, if a result set is created and subsequently sorted, a new result set must be created.)
- Thus, suppose an abstract record is deleted or otherwise becomes unavailable while a result set which
- references that record still exists. This MUST not cause re-ordering. For example, if a client retrieves
- records 1 through 3, and subsequently record 2 becomes unavailable, if the server again requests record
- 3, it must be the same record 3 that was returned as record 3 in the earlier operation. ("Same record" does not necessarily mean the same content; the record's content may have changed.) If the server
- 170 requests record 2 (no longer available) the server should supply a surrogate diagnostic (see Diagnostic
- [Model\)](#page-10-3) in place of the response record for record 2.
- 
- 

#### **Relationship of Result Set Model to Abstract Model**

The result set model for SRU 2.0 is as described in the Abstract Protocol Definition, with the following exceptions:

- Addition of the preceding paragraph (beginning with "when a result set record becomes unavailable…)".
- <span id="page-10-3"></span> The APD says "A server might support requests by record … or it may instead support requests by group. It may support one form only or both." That sentence has been deleted. In SRU requests are by record; groups are not supported.

### <span id="page-10-0"></span>**2.9 Diagnostic Model**

A server supplies diagnostics in the response as appropriate. A diagnostics is *fatal* or *non-fatal*. A fatal

diagnostic is generated when the execution of the request cannot proceed and no results are available.

For example, if the client supplied an invalid query there might be nothing that the server can do. A non-

fatal diagnostic is one where processing may be affected but the server can continue. For example if a

particular record is not available in the requested schema but others are, the server may return the ones

180 that are available rather than failing the entire request.

Non-fatal diagnostics are further divided into two categories: *surrogate* and *non-surrogate*. Surrogate

diagnostics take the place of a record (as described in the [Result Set Model\)](#page-9-1). Non-surrogate, non-fatal

diagnostics are diagnostics saying that while some or all the entries are available, something may have

gone wrong; for example the requested sorting algorithm might not be available. Or, it may be just a

185 warning. See [Diagnostics.](#page-27-0)

### <span id="page-10-1"></span>**2.10 Explain Model**

Every SRU server provides an associated Explain record. The standard requires that this record be

 retrievable as the response of an HTTP GET at the base URL for SRU server. The Explain record for a serve may be obtained from other sources as well. An SRU client may retrieve this record which provides information about the server's capabilities. The client may use the information in the Explain record to

- self-configure and provide an appropriate interface to the user.
- The Explain record provides such details as query types supported, CQL context sets (and for each
- context set indexes supported), diagnostic sets, record schemas, sorting capabilities, specification of
- defaults, and other details. It also includes sample queries, and conditions of use (for example mandatory
- display of copyright and syndication rights).

# <span id="page-10-2"></span>**2.11 Serialization Model**

This specification does not restrict the serialization of the response message and response records. For

- modeling purposes this document assumes XML serialization. Examples and schemas are portrayed
- using XML. However non-XML serializations may be used, either for the response message, the
- response records, or both.

### <span id="page-11-0"></span>**2.12 Multi-server search Model**

A server might support multi-server searching: sending the query to multiple data sources and

 consolidating the results into a single result set. From the protocol point of view there is a single server and multi-server searching is for the most part invisible. However there are two areas where multiple data

sources may be exposed: faceted search and search result analysis. See the Multi-server search

Support subsections of the [Faceted Search](#page-22-1) and [Search Result Analysis](#page-24-2) sections.

# <span id="page-12-0"></span><sup>207</sup> **3 Request Parameters (Summary)**

208 As noted at the beginning of this document, the APD defines abstract request parameters. A binding, 209 such as this specification, lists those abstract parameters and indicates the corresponding actual names<br>210 of the parameter to be transmitted in a request. Below, the actual parameters for this binding are listed, 210 of the parameter to be transmitted in a request. Below, the actual parameters for this binding are listed,<br>211 and following that, the binding of each parameter to its corresponding abstract parameter in the APD. and following that, the binding of each parameter to its corresponding abstract parameter in the APD.

### <span id="page-12-1"></span>212 **3.1 Actual Request Parameters for this Binding**

- 213 The following table provides a summary of the actual request parameters defined in this binding, and links 214 to their descriptions.
- 215 . Table 1: *Summary of Request Parameters*

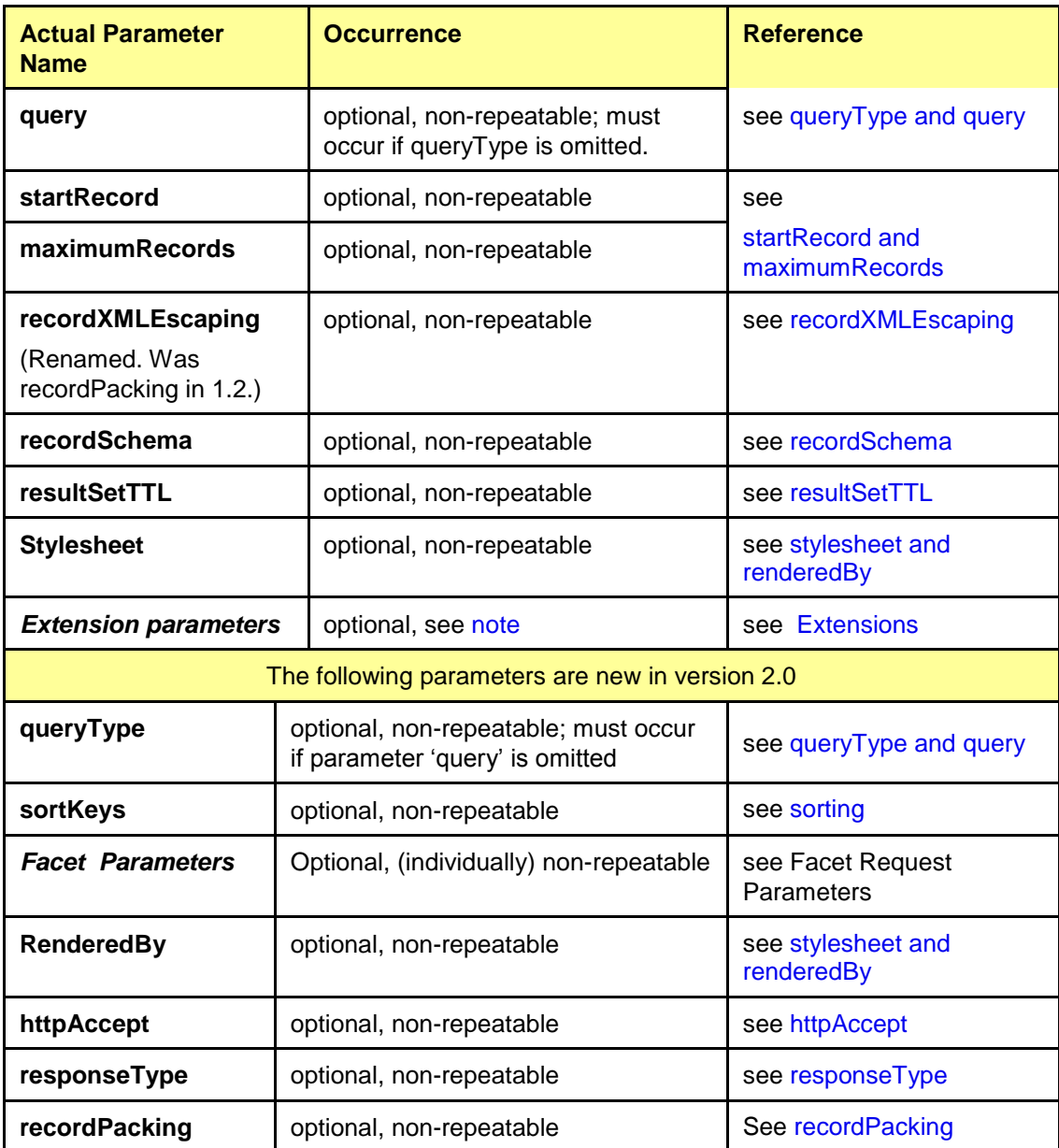

<span id="page-13-1"></span>216 *Note: If there is more than one extension parameter they will normally have different names, and so no*  217 *individual extension parameter will be repeated.*

### <span id="page-13-0"></span>218 **3.2 Relationship of Actual Parameters to Abstract Parameters**

#### 219 **3.2.1 Abstract Request Parameters**

220 The following table summarizes the relationship of actual parameters to abstract parameters defined in

221 the APD. In the first two columns are shown abstract parameters and their corresponding actual

222 parameters for those abstract parameters that have corresponding actual parameters in this binding. The

223 third column shows abstract parameters for which no corresponding actual parameters are defined for

- 224 this binding. The fourth column lists new parameters defined for this binding, that is, for which there are 225 no corresponding abstract parameters.
- 226 *Table 2: Relationship of actual parameters to abstract parameters*

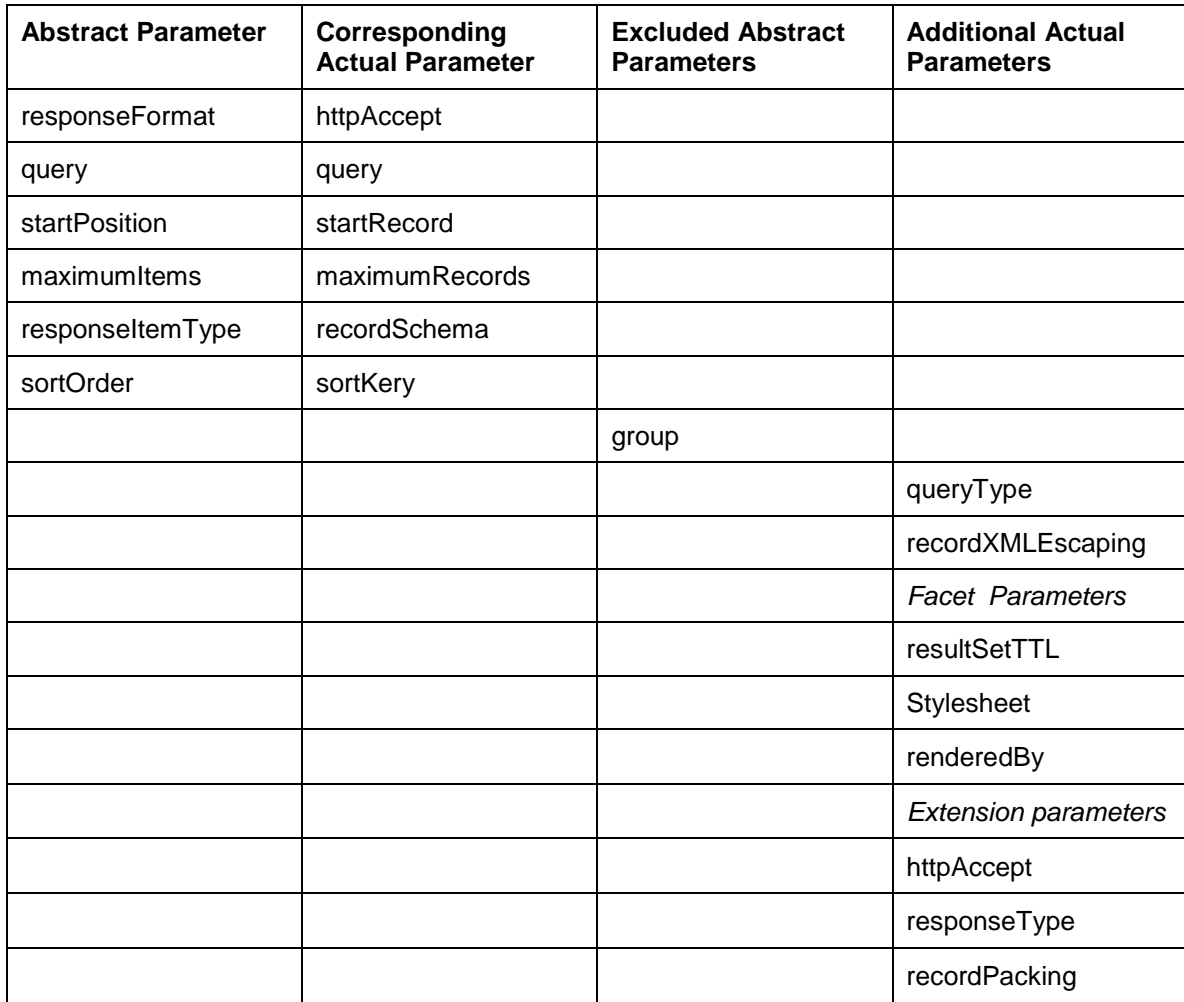

227

# <span id="page-14-0"></span><sup>228</sup> **4 Response Elements (Summary)**

229 The APD defines abstract response elements. Binding list those abstract elements and indicate the

230 corresponding actual names of the parameter to be transmitted in a response. Below, the actual elements 231 for this binding are listed, and following that, the binding of each elements to its corresponding abstract 232 element in the APD.

### <span id="page-14-1"></span>233 **4.1 Actual Response Elements for this Binding**

- 234 The following table describes the top-level XML elements in the response.
- 235 *Table 3: Summary of Actual Response Elements*

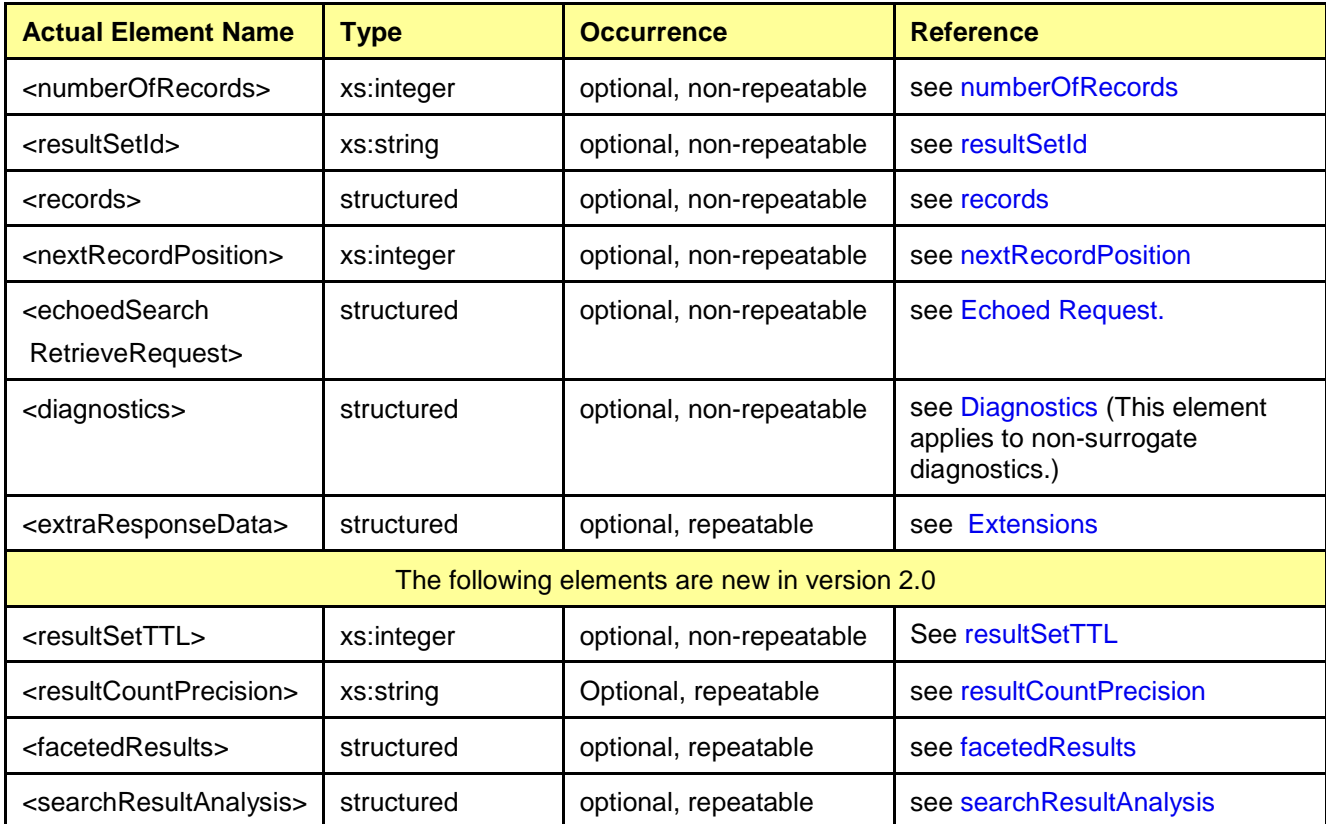

### <span id="page-14-2"></span>236 **4.2 Relationship of Actual Elements to Abstract Elements**

 The following table summarizes the relationship of actual elements to abstract elements defined in the APD. In the first two columns are shown abstract elements and their corresponding actual elements for those abstract elements that have corresponding actual elements in this binding. The third column shows abstract elements for which no corresponding actual elements are defined for this binding. The fourth column lists new elements defined for this binding, that is, for which there are no corresponding abstract elements.

- 243
- 244
- 245
- 246
- 247 *Table 4: Relationship of actual element to abstract elements*

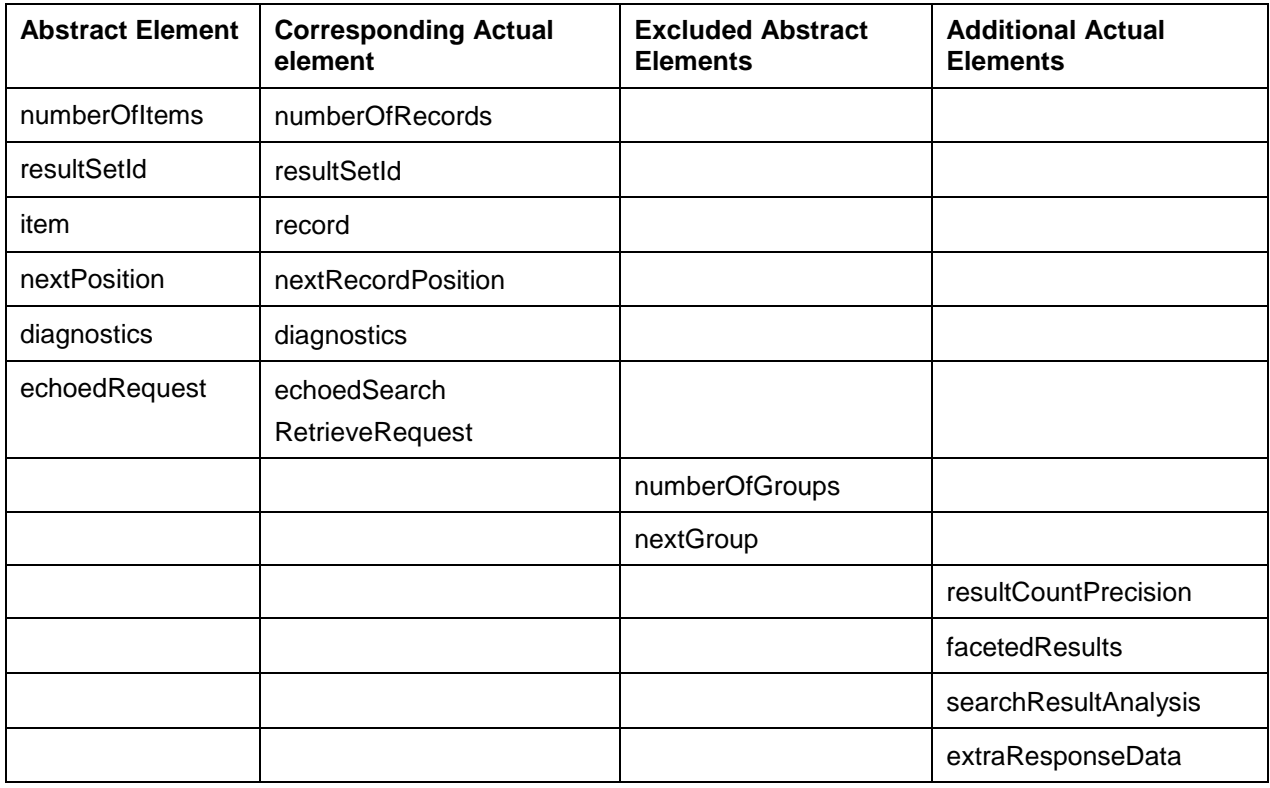

248

# <span id="page-16-0"></span>**5 Parameter and Element Descriptions - Summary**

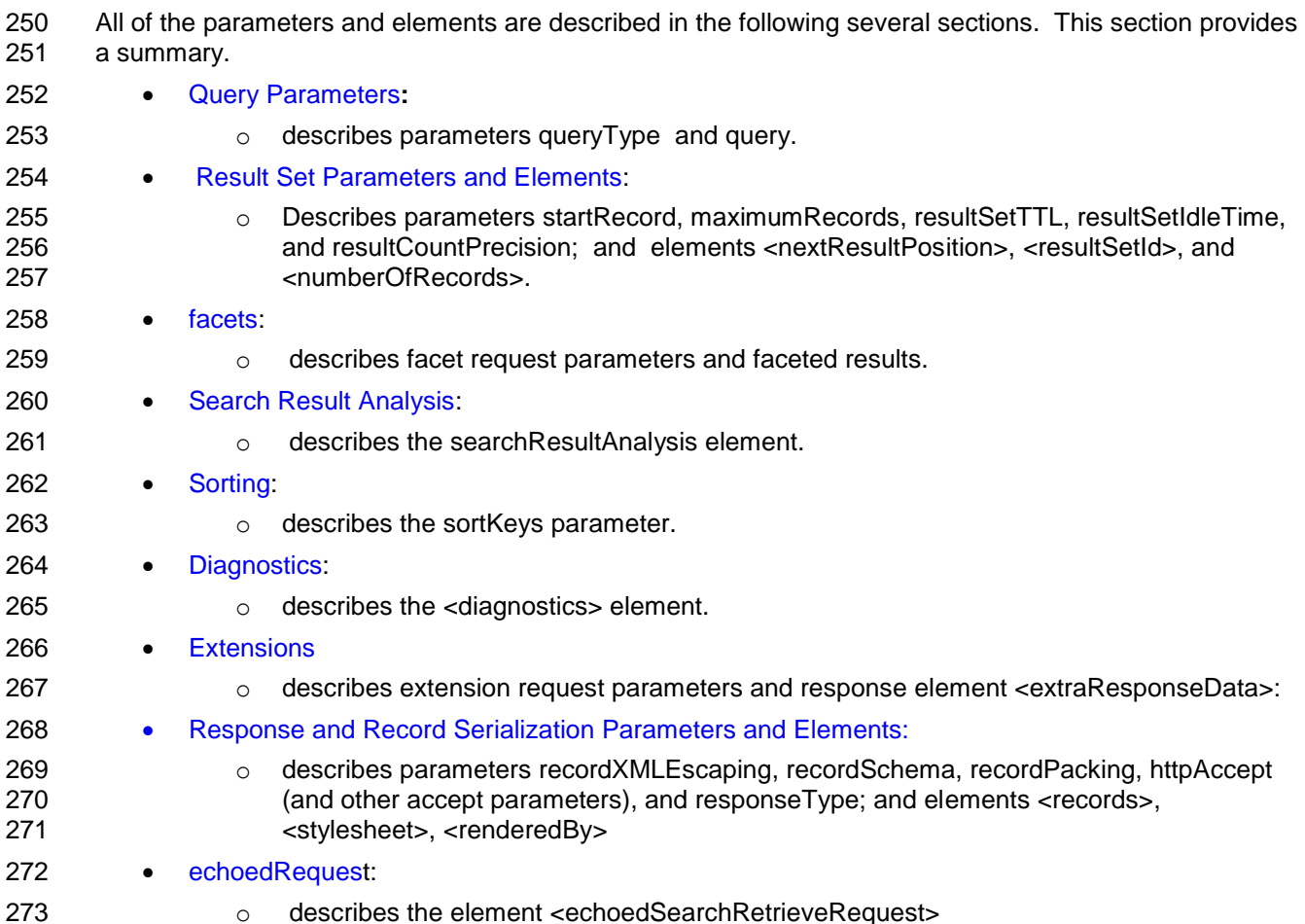

# <span id="page-17-0"></span>**6 Query Parameters**

### <span id="page-17-1"></span>**6.1 Parameter queryType**

<span id="page-17-4"></span> The request parameter **queryType** is a string indicating the query type. It is optional and if omitted the default value is 'cql'. Its value (except in the case of a [reserved query type\)](#page-17-4) is a short name as described in [Query Type Definition and Short Name.](#page-17-5)

#### **6.1.1 Reserved Values for parameter queryType**

- The following strings 'are reserved values for queryType.
- 1. '**cql**' See [4]
- 2. '**searchTerms**'. When the value of the parameter queryType is 'searchTerms', the query may (but need not) consist of a list of term separated by space (e.g. "cat hat rat"). The server processes the query however it chooses.

### <span id="page-17-5"></span>**6.1.2 Query Type Definition and Short Name**

 If the query type is other than a reserved type, then there must be a definition for that query type. Each SRU server lists supported query types within its explain file, and for each, supplies a URI for the query type's definition, and a short name to be used for the value of the parameter queryType in a request.

 The short name need not be unique. For example one developer might define a query type based on the W3C XQuery specification [7], and another developer may also define a query type also based on XQuery, perhaps using a different profile of the XQuery specification. These two query types would have different definitions (and thus different URIs) and if both are supported on the same server would need different short names, e.g. XQuery1 and XQuery2, but if supported on separate servers they could be assigned the same short name, e.g. XQuery.

### <span id="page-17-2"></span>**6.2 Parameter query**

 The parameter '**query**' contains the query when the query type is a reserved query type, or when the query type definition specifies that 'query' is the parameter to contain the query. It must occur if parameter queryType is omitted, in which case it contains a CQL query.

### <span id="page-17-3"></span>**6.3 Parameters that Carry the Query**

 Each query type definition list one or more parameters to carry the query. If more than one is listed, then they collectively carry the query, and the query definition describes how the query is to be assembled from these parameters.

 These are parameters that are not defined in the SRU specification - with one possible exception: the definition may state that the query is to be carried in the 'query' parameter (which *is* defined by SRU).

# <span id="page-18-0"></span>**7 Result Set Parameters and Elements**

### <span id="page-18-1"></span>**7.1 startRecord and maximumRecords**

- The client requests that the server include a range of result set records in the response, beginning with **startRecord** and the number of records supplied is not to exceed **maximumRecords**.
- startRecord is a positive integer, optional, and its default if omitted is 1. maximumRecords is a non-
- negative integer, optional, and if omitted, the server may choose any value.
- The server may return less than the number of records specified by maximumRecords, for example if there are fewer matching records than requested, but MUST NOT return more.

#### <span id="page-18-2"></span>**7.2 numberOfRecords**

 The server reports the size of the result set via the response element <**numberOfRecords**>. If the query fails, its value MUST be zero.

#### <span id="page-18-7"></span><span id="page-18-3"></span>**7.3 nextRecordPosition**

 When the last record in the response is not the last result set record, the response includes the element <**nextRecordPosition>** whose value is the ordinal position of the next result set record following the final

returned record. If there are no remaining records, this element MUST be omitted.

#### <span id="page-18-4"></span>**7.4 resultSetId**

 The server may supply the identifier of the result set created by the current operation via the response element <**resultSetId**>. Its purpose is to allow the result set to be referenced in a subsequent request.

 Note that the SRU protocol does not directly support the ability to reference a result set in a request. Thus In order for an SRU request to reference the result set, that reference must occur within the query, and

thus the query language must support this feature. CQL, for example, does support this feature.

### <span id="page-18-5"></span>**7.5 resultSetTTL**

In the request the client may supply the request parameters r**esultSetTTL,** the result set time to live,

- specified in seconds. If supplied, the client is suggesting that the result set need exist no longer than the specified time.
- In the response the server may supply the response elements <r**esultSetTTL>.** It may be supplied or
- omitted whether or not the corresponding parameter had been supplied in the request. The value in the response need not agree with the value in the request (if supplied).
- <resultSetTTL> if supplied is a good-faith estimate by the server of the result set's time to live (measured from the time that the response is transmitted). The server projects, but does not guarantee the value.
- For example suppose the server says in the search response that resultSetTTL is two weeks (1209600).
- The server projects that the result set will probably disappear after two weeks, although it could disappear anytime before two weeks, or stay available indefinitely.

### <span id="page-18-6"></span>**7.6 resultCountPrecision**

- The response element<**resultCountPrecision**> allows the server to indicate or estimate the accuracy
- of the result count as reported by <numberOfRecords>. The value is a URI, identifying a term from a controlled vocabulary.
- There may be many such vocabularies maintained from which the value of this element may be chosen.
- There will be one such vocabulary maintained in conjunction with this standard. The following values are

 included in the standard vocabulary at the time of publication of this standard and additional values may be added:

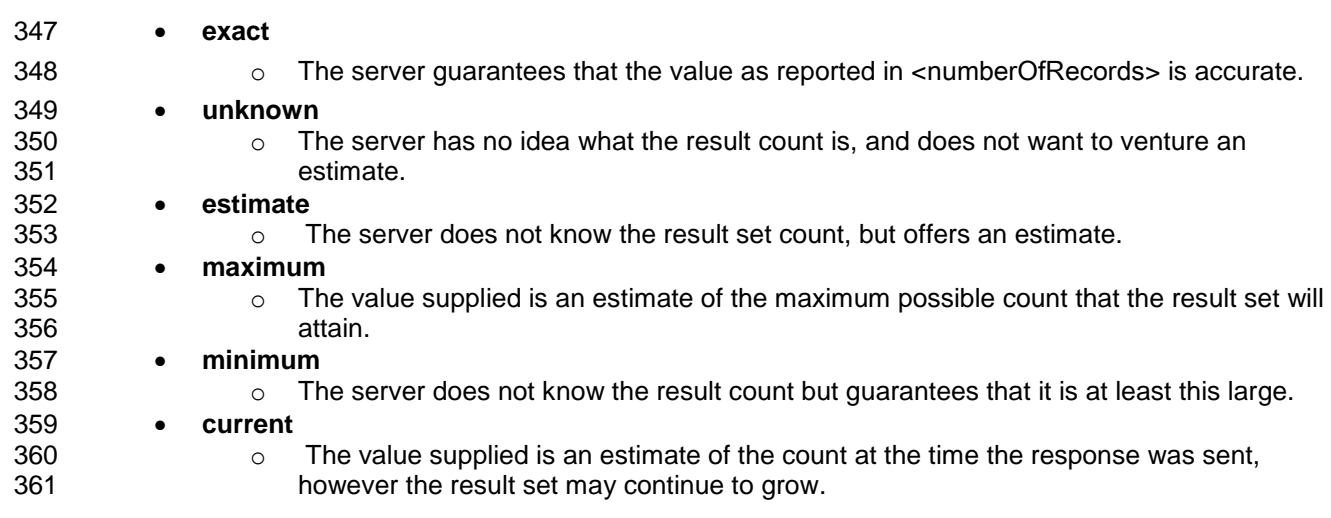

#### **7.6.1 Extensibility**

 In general the value for parameter resultCountPrecision is a URI. Any URI indentifying a term appropriate for use as a value of this parameter may be used.

#### **7.6.2 'info' URI Representation of Value**

The values listed above ( 'exact', 'unknown', etc.) are represented by the following URIs:

- **info:srw/vocabulary/resultCountPrecision/1/exact**
- 368 info:srw/vocabulary/resultCountPrecision/1/unknown
- info:srw/vocabulary/resultCountPrecision/1/estimate
- 370 · info:srw/vocabulary/resultCountPrecision/1/maximum
- **·** info:srw/vocabulary/resultCountPrecision/1/minimum
- 372 · info:srw/vocabulary/resultCountPrecision/1/current

 For these values, the actual parameter value used may be the URI or it may be the term itself. The rule is that whenever the parameter value does not take the form of a URI, then it is assumed to be prefixed by the string 'info:srw/vocabulary/resultCountPrecision/1/'.

- In these URIs, the path component '1' is the authority component; '1' refers to the SRU Maintenance
- Agency. Other authorities will be registered upon request. See

<http://www.loc.gov/standards/sru/resources/infoURI.html> for details. In this manner additional values may

- be defined for the parameter resultCountPrecision.
- The 'info' URI mechanism is not intended to preclude use of other types of URIs to represent values of this parameter.

# <span id="page-20-0"></span>**8 Facets**

 The client may request, and/or the server supply, faceted results for a query: analysis of how the search results are distributed over various categories (or "facets"). For example the analysis may reveal how the results are distributed by author. The user might then refine the query to one particular author among those listed.

#### <span id="page-20-1"></span>**8.1 Facet Request Parameters**

These parameters are used to request (or suppress) the reporting of facet counts.

#### **8.1.1 facetLimit Parameter**

- The maximum number of counts that should be reported per facet field.
- The facetLimit parameter can specify a limit on a per field basis, and/or a global limit applying to all fields.

#### Examples:

- 1. facetLimit:=100 sets the limit to 100 for any field. 2. facetLimit:=100:dc.subject| means that the limit is 100 for dc.subject; do not supply facets for any other field. 3. The combination: facetLimit=10,100:dc.subject means that the limit is 100 for dc.subject and 10 for all other fields. 4. The combination: facetLimit=10,100:dc.subject,200:dc.title means that the limit is 100 for dc.subject , 200 for dc.title, and 10 for all other fields. 5. The combination: facetLimit=100:dc.subject,200:dc.title means that the limit is 100 for dc.subject , 200 for dc.title; do not supply facets for any other fields. 6. The combination:facetLimit= -1,100: dc.subject means that the limit is 100 for dc.subject and is unlimited for all other fields. 7. facetLimit:=0 means do not supply any facets.
- The parameter may have zero or one unqualified limit and zero or more qualified limits. An unqualified
- limit applies to all fields and a qualified limit applies to a specified field. Limits are separated by comma,
- their values are integers, and a qualified limit is followed by a colon followed by the name of an index.
- The value of each limit is an integer whose meaning is as follows:
- 412 If positive, the server may (but is not obligated to) supply facet counts not to exceed the limit.
- 413 If zero, no facet counts are to be supplied.
- 414 A negative value means that unlimited counts may be supplied.
- If the facetLimit parameter is omitted entirely, then the server is free to supply facets as it sees fit, and the
- effect would be the same as if 'facetLimit=-1" had been specified.

#### **Restriction on index names that may be used in the facetLimit parameter**:

- Index names which contain either or both of the characters comma (,) or colon (:) should not be used within the facetLimit expression.
- These two characters have been introduced as delimiters within the syntax but both are legal characters
- in index names. Thus theoretically there could be an index with the name
- **'dc.subject,200:dc.title'.**
- In that case, the parameter assignment

#### **facetLimit=100:dc.subject,200:dc.title**

- would be ambiguous.
- 426 It is recommended that special characters, and in particular the comma and colon, not be used when
- creating index names.

#### **8.1.2 facetStart**

- An offset into the list of counts, to allow paging. It is 1-based and the default value is 1 (meaning start
- with the first count). This parameter can be specified on a per field basis.

#### o **facetStart=10**

- means begin with the 10th count.
- o **facetStart:dc.subject=10**
- means begin with the 10th count for dc.subject.

#### **8.1.3 facetSort Parameter**

- The facetSort parameter is a sort specification for the facet results. It is non-repeatable, and has the following components.
- 438 sortBy. One of the following: o 'recordCount' (the number of records matching the facet value) o 'alphanumeric' 441 • **order**. Optional, one of: o 'ascending' (default for sortby=alphanumeric) o 'descending' (default for sortby=recordCount) caseSensitivity. Optional, and meaningful only for 'alphanumeric'. One of: o 'caseSensitive' o 'caseInsensitive' (default)
	- searchRetrieve-v1.0-os-part3-sru2.0 30 January 2013 Standards Track Work Product Copyright © OASIS Open 2013. All Rights Reserved. Page 22 of 67

#### **Serialization**

 The value of the parameter is a sequence of these components, occurring in the order given, separated by commas. sortBy must occur; either of the other two may be omitted. If caseSensitivity only is omitted,

then sortBy and order are separated by a single comma. If order only is omitted, then sortBy and

 caseSensitivity are separated by two consecutive commas. In any case there is no trailing comma after the last component.

#### Examples

- facetSort=recordCount
- facetSort=alphanumeric,descending
- facetSort=alphanumeric,,caseSensitive
- facetSort=alphanumeric,descending,caseSensitive
- If the server is unable to sort according to the request, then it MUST supply an appropriate diagnostic.

#### **8.1.4 facetCount Parameter**

This parameter may be used to request the facet count for a specific term, instead of the matching facet

 values. The parameter may be repeated, but should not be used in conjunction with any other facet parameter.

- Example:
- **facetCount:dc.subject=history**

#### <span id="page-22-0"></span>**8.2 facetedResults**

 The server supplies faceted results in the response, via the response element <facetedResults>; see the [example](#page-22-2) below, and see XML for Faceted Results. Results should correspond to the facet parameters supplied:

- If there were no facet parameters in the request, the server may supply whatever faceted results it chooses to, or none at all.
- 471 If the sole facet parameter in the request was "facetLimit=0" then the server MUST NOT supply any faceted results.
- Otherwise, the server SHOULD attempt to supply faceted results according to the facet parameters in the request, as described above.

#### <span id="page-22-1"></span>**8.2.1 Multi-server search Support for Faceted Search**

 A server might support multi-server searching, that is, sending the query to multiple data sources and then consolidating the results into a single result set. This is for the most part invisible to the protocol, that is, from the protocol point of view there is a single server. However, for faceted results, multiple data sources may be exposed, as illustrated in the following example. (Multiple data sources may also be

exposed for [search result analysis.](#page-24-3))

#### <span id="page-22-2"></span>**8.2.2 Faceted results example**

 For this example there are two data sources: Library of Congress Catalog, and MELVYL. An XML instance and schema are provided in Appendix B.

#### **Example**

**In this example, there are two data sources,**

- **Library of Congress Catalog**
- **MELVYL**

**The server supports facet types:**

- o **subject**
- o **author**

**A request includes the following parameters:**

 **query=nuthatch**

 **facetLimit=10**

**Which says: for the query "nuthatch" report facet counts for all facet types, not to exceed 10 counts per facet type.** 

**The response includes the following facet counts:**

#### **source**

- **Library of Congress Catalog** 
	- o **Facet counts for subject**
		- **birds – 15 records**
		- **nuthatches – 12 records**
	- o **Facet counts for author**
		- **Davies, Melvyn 1 record**
		- **Pravosudov, Vladimir V 1 record**
- **MELVYL** 
	- o **Facet counts for subject**
		- **nuthatches – 18 records**
		- **Sitta carolinensis – 4 records**
	- o **Facet counts for author**
		- **Deignan, H. G - 2 records**
		- **Dunbar , Catherine 1 record**
		- **Audubon, John James 1 record**

# <span id="page-24-3"></span><span id="page-24-0"></span>**9 Search Result Analysis**

The response may provide analysis of the search results, via element <**searchResultAnalysis**>

#### <span id="page-24-1"></span>**9.1 Example**

- Consider for example the query:
- title=cat and subject=dog or author=frog
- Sub queries could be:
- 490 · title=cat
- 491 · subject=dog
- 492 · author=frog
- 493 title=cat and subject=dog
- 494 title=cat or author=frog
- subject=dog or author=frog
- Sub query analysis would provide information for some or all of these sub queries, including the result count and a request URL. The choice of which sub queries to evaluate is determined by the server and typically based on intermediate results derived during the processing of the query. In this example, one could expect all the single terms to be returned as they needed to be evaluated to process the query. In normal left-to-right processing, the next sub query evaluated would be "title=cat and subject=dog". Finally, "author=frog" would be ORd into that sub query and returned as the final result.
- The above query might contain the following information.
- 503 Subquery: title=cat
- o Results: 9003
- o Request URL: [http://www.example.com/sru?query="title=cat"](http://www.example.com/sru?query=“title=cat”)
- Subquery: subject=dog
- o Results: 2007
- o Request URL: [http://www.example.com/sru?query="subject=dog"](http://www.example.com/sru?query=“subject=dog”)
- 509 Subquery: author=frog
- o Results: 100
- o Request URL: [http://www.example.com/sru?query="author=frog"](http://www.example.com/sru?query=“author=frog”)
- Subquery: title=cat and subject =dog
- o Results: 1863
- o Request URL: [http://www.example.com/sru?query="title=cat and subject=dog"](http://www.example.com/sru?query=“title=cat%20and%20subject=dog”)
- If the example had been "title=cat and (subject=dog or author=frog)" ; and if "title=cat" had resulted in zero documents, some search engines might have stopped processing on the query as no possible values in the remainder of the query would have affected the result of the overall query. In that case, the
- only sub query returned would have been "title=cat".

# <span id="page-24-2"></span>**9.2 Multi-server search Support for Search Result Analysis**

 As noted above in Facets, a server might support multi-server searching, invisible to the protocol except in the case of facet results and search result analysis. The above example does not illustrate multiple data sources; however this feature is illustrated in the XML schema and example instance in Annex B (XML for Search Result Analysis).

# <span id="page-25-0"></span>**10 Sorting**

 If the **sortKeys** request parameter is included, it is a request for the server to sort the result set. The sortKeys parameter consists of one or more sort keys, each with sub-parameters described below.

- *Note: While sorting is a function of SRU, sorting may or may not also be a function of the query language. So it is possible for a request to include a sort specification at both the protocol level and at the query level. (For example, sorting is a function of CQL. Thus an SRU request may include a*
- *CQL query, where both the SRU request and the query include a sort specification.) The server*
- *decides how such a request is to be handled. Diagnostic [94](#page-48-0) , [95,](#page-48-1) or [96](#page-48-2) may apply.*

### <span id="page-25-1"></span>**10.1 Sort Key Sub-parameters**

- Each sort key has one or more of the following sub-parameters.
- Path
- Mandatory. An XPath [6] expression for a tagpath to be used in the sort.

#### **xsortSchema**

- Optional. A short name for a URI identifying an XML schema to which the XPath expression applies. (The short name to URI mapping is included in the server's Explain file.) This is a utility 539 schema into which records can be transformed in order to sort them in a particular way.
- 540 It is not (necessarily) the same schema used to supply records in the response, there is a separate parameter, recordSchema, for that. However If sortSchema is omitted, then recordSchema applies.
- For example, if the record has a geographical location in it, it may be desirable to sort the 544 locations in the records from north to south and east to west. This may require transformation into a schema that allows sorting by a convenient coordinate system, rather than lexically on the place name, and this schema may not be available for retrieving the records. So to sort by title, one might specify the xpath of "/record/title" within the Dublin Core schema

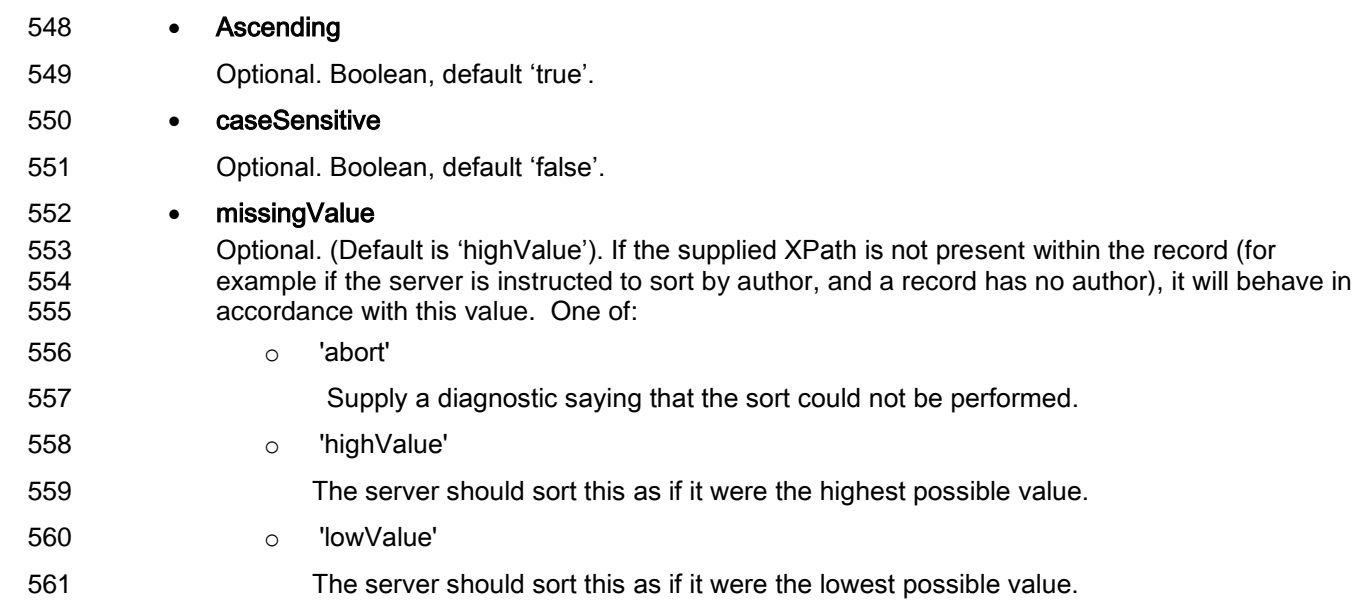

<span id="page-26-0"></span>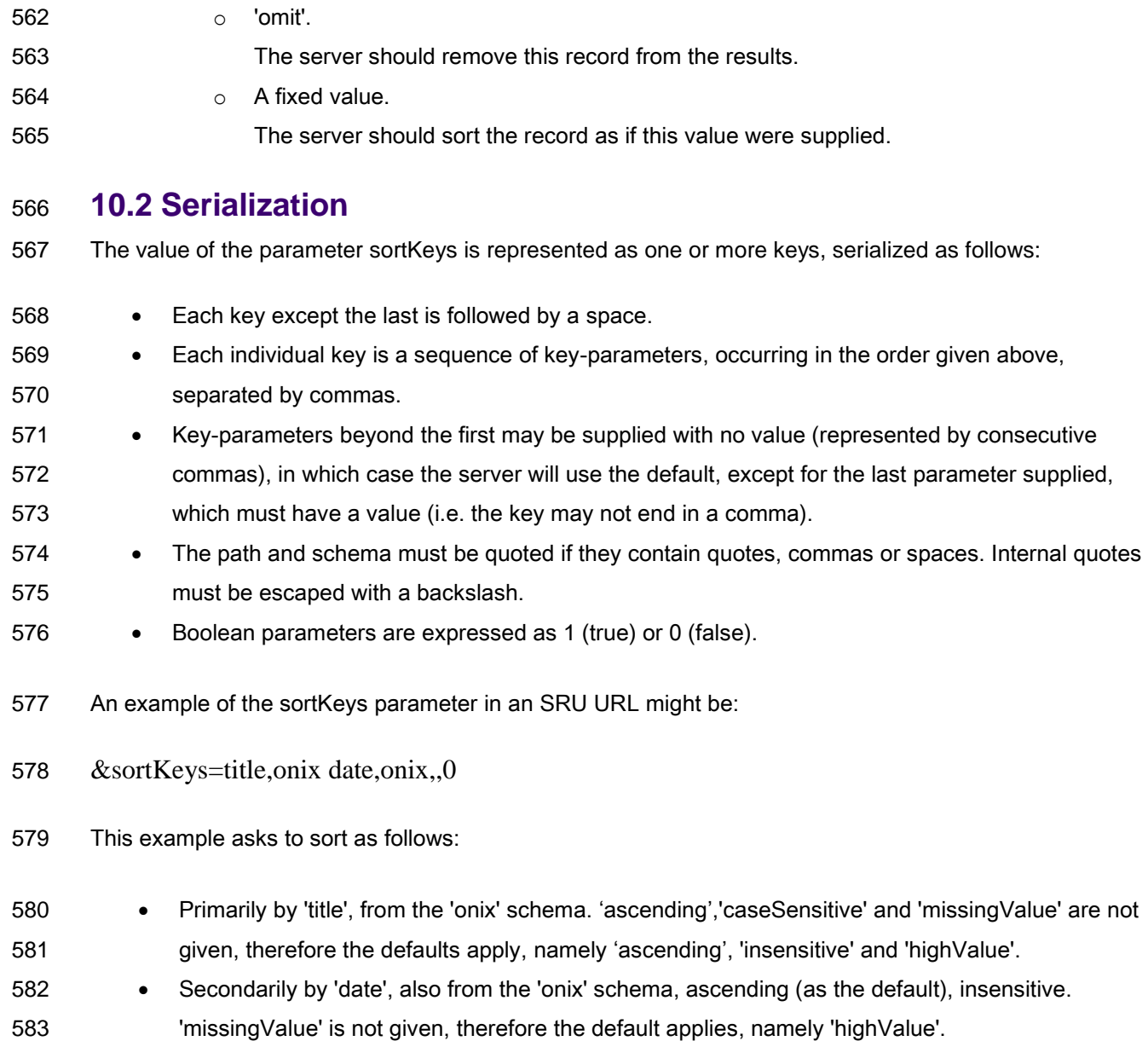

#### <span id="page-26-1"></span>**10.3 Failure to Sort**

 If the server is unable to create a sorted result set according to the request, then it must supply an appropriate diagnostic.

# <span id="page-27-0"></span>**11 Diagnostics**

 Diagnostics are provided in SRU responses both in the response element <**diagnostics**>, and in the response element <records>.

 A diagnostics is *fatal* or *non-fatal.* Non-fatal diagnostics are further divided into two categories: *surrogate* and *non-surrogate*. See the [diagnostic model;](#page-10-0) to summarize: A surrogate diagnostic replaces a record; a non-surrogate diagnostic refers to the response at large and is supplied in addition and external to the records. A non-surrogate diagnostic may be fatal or non-fatal. So three combinations are possible:

- 594 · surrogate, non-fatal diagnostic (in element <records>)
- non-surrogate, non-fatal diagnostic (in element <diagnostics>)
- non-surrogate, fatal diagnostic (in element <diagnostics>)
- ("Fatal, surrogate" is not a valid combination.)

#### <span id="page-27-1"></span>**11.1 Diagnostic List**

- See [Diagnostics for use with SRU 2.0](#page-44-0) . This diagnostic list has the namespace: info:srw/diagnostic/1. For example, the URI info:srw/diagnostic/1/10 identifies the diagnostic "Query syntax error".
- Diagnostics used in SRU 2.0 need not be limited to this list, nor need this list be used exclusively for SRU 2.0.

#### <span id="page-27-2"></span>**11.2 Diagnostic Format**

- The format described in this section is based on the XML Schema for Content Type Application/sru+xml and is the default diagnostic schema for SRU 2.0.
- The diagnostic schema has three elements, 'uri', 'details' and 'message'.

 The 'uri' field is required. Its value is a URI, identifying the particular diagnostic. The 'details' part contains information specific to the diagnostic. The 'message' field contains a human readable message to be displayed. Only the uri field is required, the other two are optional.

- The identifier for the diagnostic schema is: info:srw/schema/1/diagnostics-v1.1
- Table 3: Elements of the Diagnostic Schema

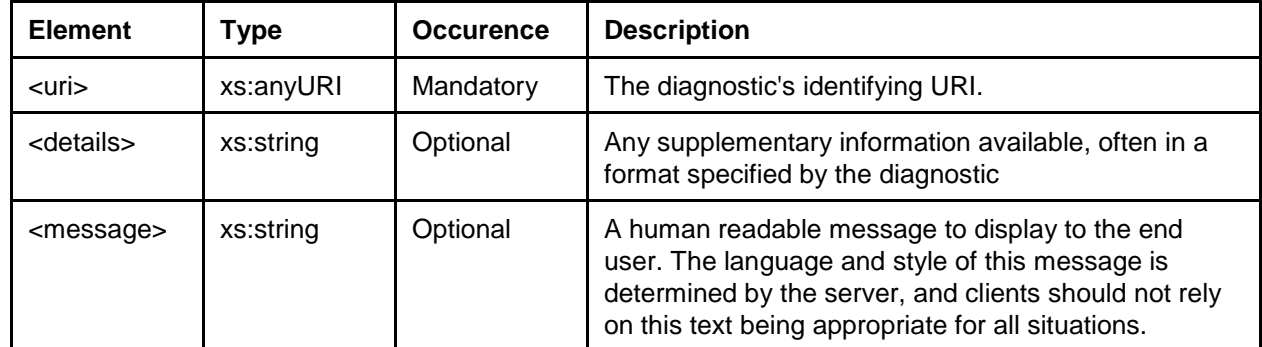

#### <span id="page-28-1"></span><span id="page-28-0"></span>614 **11.3 Examples**

615 These examples are based on the format described above.

#### 616 **11.3.1 Non-Surrogate Example**

```
617 Non-surrogate, fatal diagnostic: 
618 <diagnostics><br>619 <diagnos
619 <diagnostic xmlns="info:srw/xmlns/1/sru-2-0-diagnostic"><br>620 <uri>info:srw/diagnostic/1/38</uri>
620 <uri>info:srw/diagnostic/1/38</uri><br>621 <details>10</details>
621 <details>10</details><br>622 <message>Too many bool
622 <message>Too many boolean operators, the maximum is 10. 
623 Please try a less complex query.</message> 624 </diagnostic>
624 </diagnostic><br>625 </diagnostics>
            </diagnostics>
```
#### 626 **11.3.2 Surrogate Example**

```
627 Surrogate, non-fatal diagnostic:
            628 <records>
629
630 <record>
631 \langle - \rangle a real record here \langle - \rangle 632
                   </record>
633<br>634
634 <!- surrogate diagnostic record: --> 635 </r> </record>
635 <record>
636 <tecordSchema> info:srw/schema/1/diagnostics-v1.1</recordSchema><br>637 <tecordData>
637 <recordData>
638 <diagnostic xmlns=" info:srw/xmlns/1/sru-2-0-diagnostic"><br>639 <uri>info:srw/diagnostic/1/65</uri>
639 <uri>info:srw/diagnostic/1/65</uri>640 </now </now </now </now example to the stage of the stage of the stage of the stage of the stage of the stage of the stage of the stage of the stage of the stage of the stage of t
640 <message>Record deleted by another user.</message><br>641 </diagnostic>
641 </diagnostic><br>642 </recordData>
642 </recordData><br>643 </record>
              </record>
644<br>645
645 <record>
                       646 <!—a real record here -->
647 \langle/record>
648
649
650<br>651
            <records>
```
# <span id="page-29-0"></span>**12 Extensions**

 Both in the request and in the response, additional information may be provided - in the request by an extension parameter (whose name is constructed as described next) and in the response by the <**extraResponseData**> element.

### <span id="page-29-1"></span>**12.1 Extension Request Parameter**

 An extension parameter takes on the name of the extension. It must begin with 'x-' : lower case x followed by hyphen. (SRU will never define a parameter with a name beginning with 'x-').

 The extension definition MUST supply a namespace. It is recommended that the extension name be 'x-' followed by an identifier for the namespace, again followed by a hyphen, followed by the name of the element within the namespace.

#### **example**  http://z3950.loc.gov:7090/voyager?...&x-info4-onSearchFail=scan

 Note that this convention does not guarantee uniqueness since the extension name will not include a full URI. The extension owner should try to make the name as unique as possible. If the namespace is identified by an ['info:srw' URI](http://www.loc.gov/standards/sru/resources/infoURI.html) , then the recommended convention is to name the extension "x-infoNNN- XXX" where NNN is the 'info:srw' authority string, and XXX is the name of the extension. Extension names MUST never be assigned with this form except by the proper authority for the given 'info' namespace.

### <span id="page-29-2"></span>**12.2 Extension Response Element: extraResponseData**

 An extension definition may (but need not) define a response, to be carried via the extraResponseData element. The extension definition indicates the element names, from the extension's namespace, which will carry the response information.

<span id="page-29-4"></span>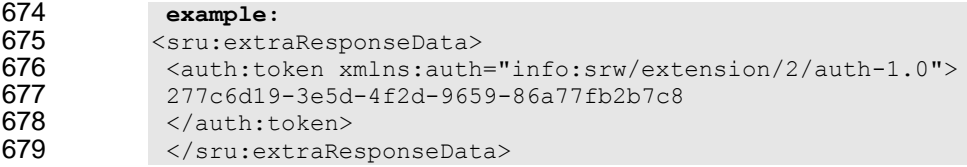

### <span id="page-29-3"></span>**12.3 Behavior**

 The response may include extraResponseData for a given extension only if the request included the extension parameter for that extension, and the extension definition prescribes a response. Thus, an SRU response may never include unsolicited extraResponseData. For example the response may contain cost information regarding the query or information on the server or database supplying the results. This data must, however, have been requested.

 If the server does not recognize an extension supplied in an extension parameter, it may simply ignore it. (For that matter, even if the server does recognize the extension, it may choose to ignore it.) If the particular request requires some confirmation that it has been carried out rather than ignored, then the extension designer should define a response. There may even be an element defined in the response for the server to indicate that it did recognize the request but did not carry it out (and even an indication why). However, the server is never obliged to include a response. Thus though a response may be included in the definition of an extension, it may never be designated as mandatory.

 Thus, the semantics of parameters in the request may not be modified by extensions, because the client cannot be assured that the server recognizes the extension. On the other hand, the semantics of parts of the response may be modified by extensions, because the client will be aware that the extension has been invoked, because extensions are always invoked by the client: the response semantics may be changed by an extension only if the client specifically requests the change. Even when a client does request a change in response semantics, it should be prepared to receive regular semantics since servers are at liberty to ignore extensions.

# <span id="page-30-0"></span>**12.4 Echoing the Extension Request**

701 If the server chooses to echo the request (see [echoedRequest\)](#page-34-0) it must be able to transform the extension parameter into XML, properly namespaced (the extension parameter name will not transform to a valid element in the SRU namespace). If it encounters an unrecognized element and cannot determine the namespace, the server may either make its best guess as to how to transform the element, or simply not return it at all. It should not, however, add an undefined namespace to the element as this would invalidate the response.

# <span id="page-31-0"></span> **13 Response and Record Serialization Parameters and Elements**

### <span id="page-31-1"></span>**13.1 recordXMLEscaping**

 For those responses where records are transferred in XML, In order that records which are not well formed do not break the entire message, it is possible to request that they be transferred as a single 712 string with the '<', '>' and '&' characters escaped to their entity forms. Moreover some toolkits may not be able to distinguish record XML from the XML that forms the response. However, some clients may prefer that the records be transferred as XML in order to manipulate them directly with a stylesheet that renders the records and potentially also the user interface.

 This distinction is made via the request parameter **recordXMLEscaping.** This parameter is defined for requests only in cases when the response records are to be transferred in XML. Its value is 'string' or 'xml' (default is 'xml' if omitted). If the value of the parameter is 'string', then the server should perform the conversion (escape the relevant characters) before transferring records. If the value is 'xml', then it should embed the XML directly into the response. If the server cannot comply with this request, then it MUST return a diagnostic.

### <span id="page-31-2"></span>**13.2 recordPacking**

 *Note: the recordPacking parameter in earlier versions had entirely different semantics. That parameter has been replaced by the above parameter, recordXMLEscaping.*

 Data in a record might be viewed as roughly consisting of structure and payload, where the latter is the actual application data. In some cases the data may be served according to a strict schema and in other cases the server may be prepared to offer variations, allowing easier access to the application data without forcing the client to go through the syntactic infrastructure.

 This distinction is made via the request parameter **recordPacking.** Its value is 'packed' or 'unpacked' (default is 'packed' if omitted). If the value of the parameter is 'packed', then the client requests that the server should supply records strictly according to the requested schema. If the value is 'unpacked', then the server is free to allow the location of application data to vary within the record.

### <span id="page-31-3"></span>**13.3 recordSchema**

 The request parameter **recordSchema** identifies the schema of the records to be supplied in the response. The value of the parameter is the short name that the server assigns to the identifier for the schema, as listed in the server's Explain file. The default value if not supplied is determined by the server.

 For example, for the [MODS Schema Version 3.3](http://www.loc.gov/standards/mods/v3/mods-3-3.xsd) the identifier is info:srw/schema/1/mods-v3.3, as shown in the table at<http://www.loc.gov/standards/sru/resources/schemas.html>(note: schema identifiers

- are not restricted to those in this table) and the short name might (but need not) be 'mods'. The server
- MUST supply records in the requested schema only. If the schema is unknown or a record cannot be
- rendered in that schema, then the server MUST return a diagnostic:
- 742 If the schema is unknown, the server SHOULD supply a non-surrogate (fatal) diagnostic, for example info:srw/diagnostic/1/66: "Unknown schema for retrieval".
- **I**f an individual record cannot be rendered in the requested schema, the server SHOULD supply a 745 surrogate (non-fatal) diagnostic in place of the record, for example: info:srw/diagnostic/1/67: "Record not available in this schema".

### <span id="page-32-0"></span>**13.4 httpAccept**

 The request parameter **httpAccept** may be supplied to indicate the preferred format of the response. The value is an [internet media type.](http://www.iana.org/assignments/media-types/) For example if the client wants the response to be supplied in the

- ATOM format, the value of the parameter is 'application/atom+xml'.
- 751 The default value for the response type is ['application/sru+xml'.](#page-41-0)

The intent of the httpAccept parameter can be accomplished with an HTTP Accept header. Servers

SHOULD support either mechanism. In either case (via the httpAccept parameter or HTTP Accept

header), if the server does not support the requested media type then the server MUST respond with a

 406 status code and SHOULD return an HTML message with pointers to that resource in supported media types.

- If an SRU server supports multiple media types and uses content negotiation to determine the media type of the response, then the server SHOULD provide a URL in the Content-Location header of the response
- pointing directly to the response in that mime-type.
- For instance, if the client had sent the URL
- 761 http://example.org/sru?query=dog
- with an Accept header of 'application/rss+xml',

then the server SHOULD return a Content-Location value of

[http://example.org/sru?query=dog&httpAccept=application/rss+xml.](http://example.org/sru?query=dog&$accept=application/rss+xml) This Content-Location header is

returned along with the content itself, presumably in the application/rss+xml format. (It would also be

acceptable to return a redirect to that URL instead, but that behavior is not encouraged as it is inefficient.)

The default response type is application/sru+xml. That is, if there is neither an Accept header (or if there

is an Accept header of "\*") nor an httpAccept parameter, the response should be of media type

- application/sru+xml, and a corresponding Content-Location header should be returned with the response.
- For example if the request is

771 http://example.org/sru?query=dog

a Content-Location header of

773 http://example.org/sru?query=dog&httpAccept=application/sru+xml

should be returned.

### <span id="page-32-1"></span>**13.5 responseType**

 The request parameter '**responseType**', paired with the internet media type specified for the response (via either the httpAccept parameter or http accept header) determines the schema for the response.

- The value of the parameter is a string. It should be bound to a URI via Explain.
- This parameter is optional, and the internet media type (either httpAccept or accept header) is also
- optional, and any combination is valid media type plus responseType, media type with no
- responseType, responseType with no media type, or neither.
- The parameter need not be supplied in the case where the requested internet media type is a fully
- specified SRU response format, for example application/sru+xml.
- Suppose, however, that the requested media type is, for example, 'application/atom+xml'. This is not a
- fully specified SRU format; however there is an [ATOM extension](#page-56-0) which is. Within the definition of that
- extension, a URI is declared ("info:srw/1/response-type/SRU-ATOM-Response-1") for use as the value of
- this parameter, to indicate that this particular extension is desired as the response format.
- When there is a mismatch:
- Media type that is not a fully specified SRU response format and no responseType; or
- responseType but no media type supplied and the media type cannot be determined from the responseType; or
- 792 both the responseType and media type are specified but the responseType is not valid for the given media type; or
- 794 any other incompatibility between responseType and media type;
- then the server SHOULD return an http 406 error, "Not Acceptable".

#### <span id="page-33-3"></span><span id="page-33-0"></span>**13.6 records**

The response element <**records**> contains the records and/or surrogate diagnostics, and may be

- 798 represented differently for different response schemas. For the [SRU default response schema,](#page-41-0) it is a sequence of <record> elements, where each contains either a record, or a surrogate diagnostic
- explaining why that record could not be transferred.

#### <span id="page-33-2"></span><span id="page-33-1"></span>**13.7 stylesheet and renderedBy**

 The request parameter '**stylesheet**' is a URL for a stylesheet, to be used for the display of the response to the user. The value of parameter '**renderedBy**' determines whether the stylesheet is to be rendered by the client or server; its value is 'client' or 'server', respectively. If omitted, the default is 'client'.

#### **13.7.1 Client Rendering**

 If the value of 'renderedBy' is 'client', the client requests that the server simply return this URL in the 807 response, in the href attribute of the xml-stylesheet processing instruction before the response xml. (It is likely that the type will be XSL, but not necessarily so.) If the server cannot fulfill this request it MUST supply a [non-surrogate diagnostic](#page-28-1) .

 The purpose is to allow a thin client to turn the response XML into a natively renderable format, often HTML or XHTML. This allows a web browser or other application capable of rendering stylesheets, to act as a dedicated client without requiring any further application logic.

- **Example** http://z3950.loc.gov:7090/voyager?stylesheet=/master.xsl&query=dinosaur
- This requests the server to include the following as beginning of the response:

```
816 <?xml version="1.0"?>
```

```
817 <?xml-stylesheet type="text/xsl" href="/master.xsl"?><br>818 <sru:searchRetrieveResponse ...
               818 <sru:searchRetrieveResponse ...
```
#### **13.7.2 Server Rendering**

- 820 If the value of 'renderedBy' is 'server', the client requests that the server format the response according to
- 821 the specified stylesheet, assuming the default SRU response schema as input to the stylesheet.
- Typically this would make sense only if the client is requesting (either via the httpAccept parameter or
- HTTP Accept header) HTML as the format for the response.

# <span id="page-34-0"></span><sup>824</sup> **14 Echoed Request**

825 Very thin clients, such as a web browser with a stylesheet, may not have the facility to have recorded the 826 guery that generated the response it has just received. The server may thus echo the request back to the 827 client via the response element <**echoedSearchRetrieveRequest**>. There are no request elements 828 associated with this functionality, the server may choose to include it or not within a response.

829 <echoedSearchRetrieveRequest> includes subelements corresponding to request parameters, using the 830 same name.

#### <span id="page-34-1"></span>831 **Echoed Request Example**

```
832
833 <echoedSearchRetrieveRequest>
834 <query>dc.title = dinosaur</query><br>835 <recordSchema>mods</recordSchema>
                  <recordSchema>mods</recordSchema>
836 <xQuery>
837 <searchClause xmlns="info:srw/xmlns/1/xcql-2-0-v1"><br>838 <index>dc.title</index>
838 <index>dc.title</index>
839 </relation><br>840 </relation>
                                   840 <value>=</value>
841 </relation></relation></relation></relation></relation></relation>
                             <term>dinosaur</term>
843 </searchClause><br>844 </x0uery>
                 844 </xQuery>
845 <baseUrl>http://z3950.loc.gov:7090/voyager</baseUrl> 
846 </echoedSearchRetrieveRequest>
```
847 In addition to the echoed parameters, note the sub-elements <xQuery> and <br/> <br/>samples of the sub-

- 848 <xQuery> represents an XCQL rendering of the query. (See XCQL Annex of CQL specification.)
- 849 Note: This has two benefits.
- 850 The client can use XSLT or other XML manipulation to modify the query without having a 851 CQL query parser.
- 852 **•** The server can return extra information specific to the clauses within the query.

853 <br > <br >>
<br >
daseURL>
allows the client to reconstruct queries by simple concatenation, or retrieve the Explain 854 document to fetch additional information such as the title and description to include in the results 855 presented to the user.

# <span id="page-35-0"></span>**15 Conformance**

857 An SRU 2.0 client or server conforms to this standard if it meets the conditions specified in Client Conformance or Server Conformance respectively.

### <span id="page-35-1"></span>**15.1 Client Conformance**

#### **15.1.1 Protocol**

861 The client must implement the protocol model. It must support at least one LLP.

- The SRU/C must be able to:
- 863 1. Accept a request from the CA.
- 2. Assign values to parameters and form Search/Retrieve requests according to the procedures described in the standard.
- 3. Compose an REQ and pass it to HTTP.
- 4. Accept an RES from HTTP.
- 5. Decompose the RES and present information from it to the CA.

#### **15.1.2 Query**

The client must be capable of sending a CQL query. At minimum, level 0 must be supported.

#### **15.1.3 Response Format**

The client must support the 'application/sru+xml' media type for the response.

#### **15.1.4 Diagnostics**

874 The client must support the diagnostic schema and be able to present diagnostics received in an RES to the CA.

#### **15.1.5 Explain**

877 The client must be able to retrieve the Explain record.

#### <span id="page-35-2"></span>**15.2 Server Conformance**

#### **15.2.1 Protocol**

- The server must implement the protocol model; it must support at least one LLP.
- The SRU/S must be able to:
- 882 1. Accept an REQ from HTTP.
- 2. Decompose the REQ to determine parameter values and interact with the SE as necessary in order to process the request.
- 3. Assign values to elements and compose an REQ according to the procedures described in the standard.
- 887 4. Pass the response to HTTP.

#### **15.2.2 Query**

The server must support CQL queries. At minimum, level 0 must be supported.

#### 890 **15.2.3 Response Format**

891 The server must support Application/sru+xml for the response.

#### 892 **15.2.4 Diagnostics**

893 The server must support the diagnostic schema and be able to present diagnostic information received 894 from the SE. from the SE.

#### 895 **15.2.5 Explain**

896 The Explain record describing the server must be available at the base URL.

# <span id="page-37-0"></span>**Appendix A. Acknowledgements**

- Acknowlegements are supplied in the Overview document:
- *searchRetrieve: Part 0. Overview Version 1.0*
- [http://docs.oasis-open.org/search-ws/searchRetrieve/v1.0/csd01/part0-overview/searchRetrieve-](http://docs.oasis-open.org/search-ws/searchRetrieve/v1.0/csd01/part0-overview/searchRetrieve-v1.0-csd01-part0-overview.doc)[v1.0-csd01-part0-overview.doc](http://docs.oasis-open.org/search-ws/searchRetrieve/v1.0/csd01/part0-overview/searchRetrieve-v1.0-csd01-part0-overview.doc)

# <span id="page-38-0"></span> **Appendix B. SRU 2.0 Bindings to Lower Level Protocol (Normative)**

# <span id="page-38-1"></span>**B.1 Binding to HTTP GET**

 This annex describes the construction of an SRU 2.0 http: URL to encode parameter values of the form 906 'key=value'. Support for Unicode characters is described.

#### **B.1.1 Syntax**

 The client sends a request via the HTTP GET method. The request is a URI as described in [RFC 3986.](http://www.faqs.org/rfcs/rfc3986.html) Specifically it is an HTTP URL of the form:

- <base URL>?<searchpart>
- 911 using the standard &-separated key=value encoding for parameters in <searchpart>.

#### Example

```
913 Assume:<br>914 - The
          - The base URL is 'z3950.loc.gov:7090'.
915 - The value of parameter 'query' is "dinosaur".
916
917 Then the URL would be:
918 http://z3950.loc.gov:7090/voyager?query=dinosaur
919<br>920
         And over the wire goes:
921 GET /voyager?query=dinosaur HTTP/1.1
922 Host: z3950.loc.gov:7090
```
#### **B.1.2 Encoding (Client Procedure)**

 The following encoding procedure is recommended, in particular, to accommodate Unicode characters 925 (characters from the Universal Character Set, ISO 10646) beyond U+007F, which are not valid in a URI.

- 926 1. Convert the value to UTF-8.
- 927 2. Percent-encode characters as necessary within the value. See [RFC](http://www.faqs.org/rfcs/rfc3986.html) 3986 section 2.1.
- 3. Construct a URI from the parameter names and encoded values.

 Note: In step 2, it is recommended to percent-encode every character in a value that is not in the URI unreserved set, that is, all except alphabetic characters, decimal digits, and the following four special 931 characters: dash (-), period (.), underscore (\_), tilde (~). By this procedure some characters may be percent-encoded that do not need to be -- For example '?' occurring in a value does not need to be percent encoded, but it is safe to do so.

#### **B.1.3 Decoding (Server Procedure)**

- 935 1. Parse received request based on '?', '&', and '=' into component parts: the base URL, and parameter names and values.
- 2. For each parameter:
- **a.** Decode all %-escapes.
- b. Treat the result as a UTF-8 string.

#### **B.1.4 Example**

Consider the following parameter:

- query=dc.title =/word kirkegård
- 943 The name of the parameter is "query" and the value is "dc.title =/word kirkegård"
- 944 Note that the first '=' (following "query") must not be percent encoded as it is used as a URI delimiter; it is
- 945 not part of a parameter name or value. The second '=' (preceding the '/') must be percent encoded as it is
- part of a value.
- The following characters must be percent encoded:
- 948 the second '=', percent encoded as %3D
- 949 the '/', percent encoded as %2F
- 950 the spaces, percent encoded as %20
- 951 the 'å'. Its UTF-8 representation is C3A5, two octets, and correspondingly it is represented in a URI as two characters percent encoded as %C3%A5.
- The resulting parameter to be sent to the server would then be:
- query=dc.title%20%3D%2Fword%20kirkeg%C3%A5rd

#### <span id="page-39-0"></span>**B.2 Binding to HTTP POST**

- Rather than construct a URL, the parameters may be sent via POST.
- The Content-type header MUST be set to

#### **application/x-www-form-urlencoded'**

- POST has several benefits over GET. Primarily, the issues with character encoding in URLs are
- removed, and an explicit character set can be submitted in the Content-type HTTP header. Secondly,
- very long queries might generate a URL for HTTP GET that is not acceptable by some web servers or 962 client. This length restriction can be avoided by using POST.
- The response for SRU via POST is identical to that of SRU via GET.
- An example of what might be passed over the wire in the request:
- POST /voyager HTTP/1.1
- Host: z3850.loc.gov:7090
- Content-type: application/x-www-form-urlencoded; charset=iso-8859-1
- Content-length: 14
- query=dinosaur

#### <span id="page-39-1"></span>**B.3 Binding to HTTP SOAP**

971 SRU via SOAP is a binding to the [SOAP recommendation](http://www.w3.org/TR/SOAP/) of the W3C. The benefits of SOAP are the ease of structured extensions, web service facilities such as proxying and request routing, and the potential for better authentication systems.

974 In this transport, the request is encoded in XML and wrapped in some additional SOAP specific elements. The response is the same XML as SRU via GET or POST, but wrapped in additional SOAP specific

elements.

#### **B.3.1 SOAP Requirements**

- 978 The specification adheres to the [Web Services Interoperability](http://www.ws-i.org/) recommendations.
- 979 SOAP version 1.1 is required. Version 1.2 or higher may be supported.
- 980 The service style is 'document/literal'.
- 981 Messages MUST be inline with no multirefs.
- 982 The SOAPAction HTTP header may be present, but should not be required. If present its value MUST be the empty string. It MUST be expressed as:

#### 984 **SOAPAction: ""**

985 • As specified by SOAP, for version 1.1 the Content-type header MUST be 'text/xml'. For version 986 1.2 the header value MUST be 'application/soap+xml'. (End points supporting both versions of 987 SOAP as well as SRU via POST thus have three content-type headers to consider.)

#### 988 **B.3.2 Parameter Differences**

- 989 SRU parameters that cannot be transported via the SOAP binding:
- 990 The 'stylesheet' request parameter MUST NOT be sent. SOAP prevents the use of stylesheets to 991 render the response.

#### 992 **B.3.3 Example SOAP Request**

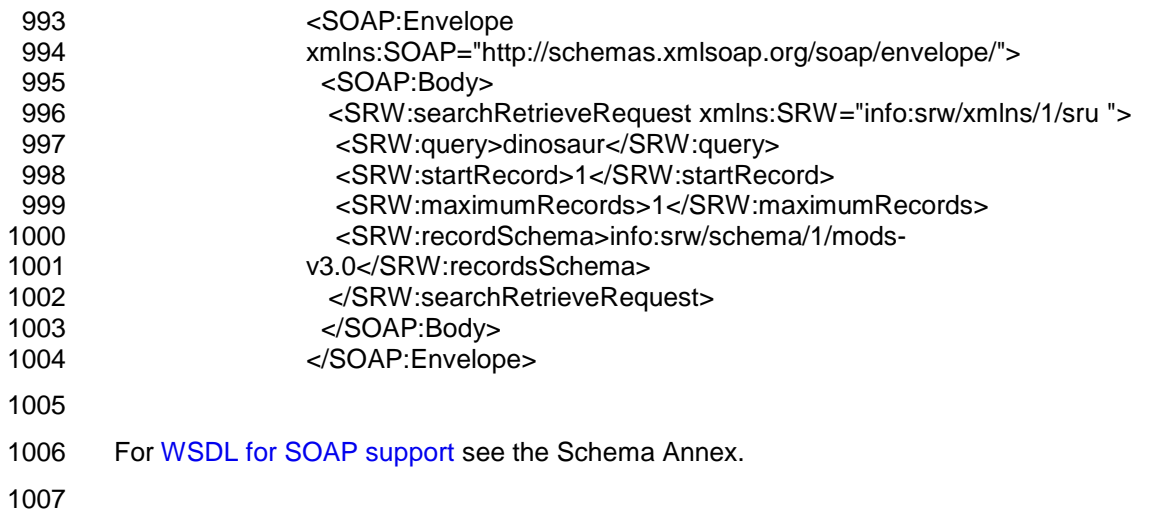

# <span id="page-41-0"></span><sup>1008</sup> **Appendix C. Content Type application/sru+xml** <sup>1009</sup> **(Normative)**

1010 This Annex describes the media type application/sru+xml, which is the default SRU response format. 1011 See<http://tools.ietf.org/html/rfc6207>

#### <span id="page-41-1"></span>1012 **C.1 Example searchRetrieve Response**

1013 The following is an example of a searchRetrieve response supplied in the content type 1014 application/sru+xml:

```
1015
1016 <searchRetrieveResponse><br>1017 <number0fRecords>10<
              1017 <numberOfRecords>10</numberOfRecords>
1018 <resultSetId>resultA</resultSetId>
1019 <resultSetTTL>180</resultSetTTL>
              <records>
1021 <record>
                       record 1 ….
1023 \langle/record>
1024 <record>
                      record 2 …..
1026 </record><br>1027 </records>
              </records>
1028 <nextRecordPosition>3</nextRecordPosition><br>1029 <echoedSearchRetrieveRequest>
              <echoedSearchRetrieveRequest>
1030
1031 …. see Echoed Request Example
1032
1033 </echoedSearchRetrieveRequest>
1034 
1035 <diagnostics><br>1036 <diagnos
                   <diagnostic>
1037<br>1038
                Non Surrogate Diagnostic Example) ]
1039
1040 </diagnostic><br>1041 <articularitations diagnostic>
                   <diagnostic>
1042<br>1043
                [ second non-surrogate diagnostic ]
1044
1045 </diagnostic>
1046 </diagnostics>
1047<br>1048
1048 <extraResponseData>
1049 see Extension Example
1050 </extraResponseData><br>1051 </searchRetrieveResponse
          </searchRetrieveResponse>
```
### <span id="page-41-2"></span>1052 **C.2 Structure of the <Record> Element**

 The response element <records> is a sequence of <record> elements as shown below. Each contains either a record, or a surrogate diagnostic explaining why that record could not be transferred. All records are transferred in XML. Records may be expressed as a single string, or as embedded XML. If a record is transferred as embedded XML, it must be well formed and should be validatible against the record 1057 schema.

1058 Each <record> element is structured into the elements shown in the following table.

#### 1059 Table 3: Structure of the <Record> Element

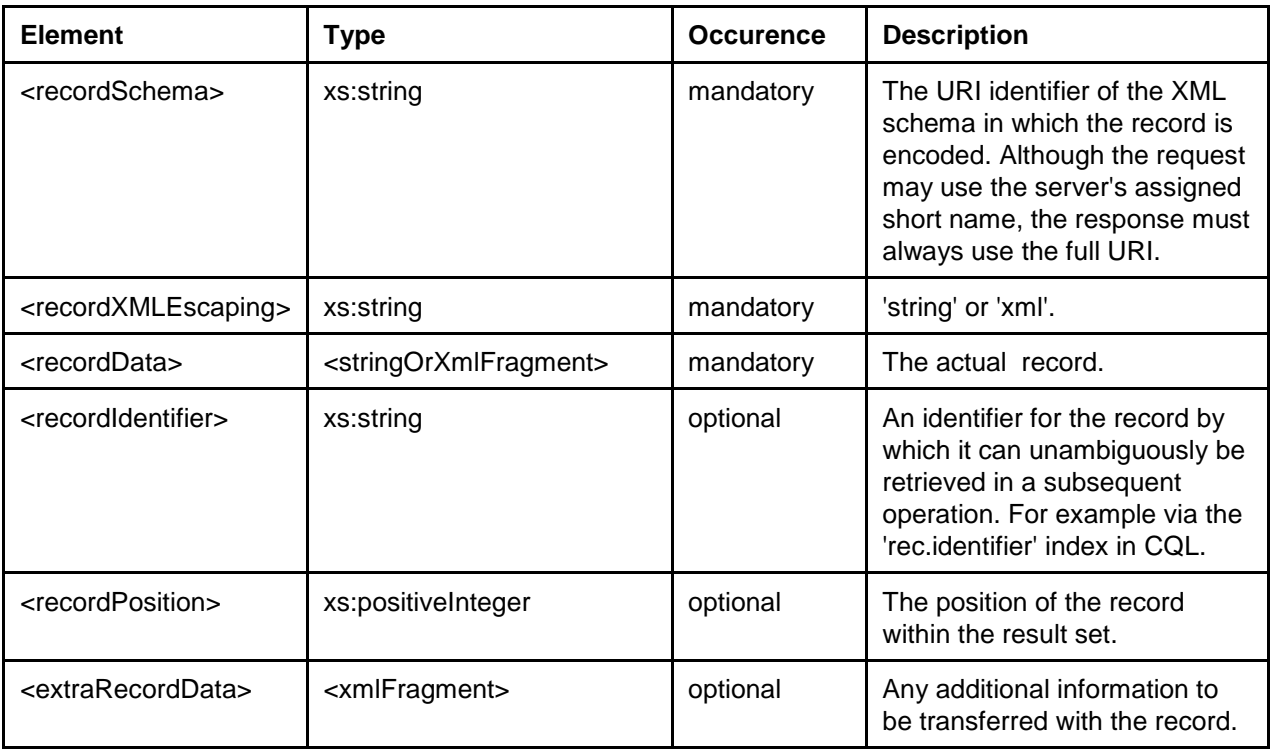

#### 1060 **Example**

# 1061

1062 An example <records> element with three records:<br>1063 <records> <records>

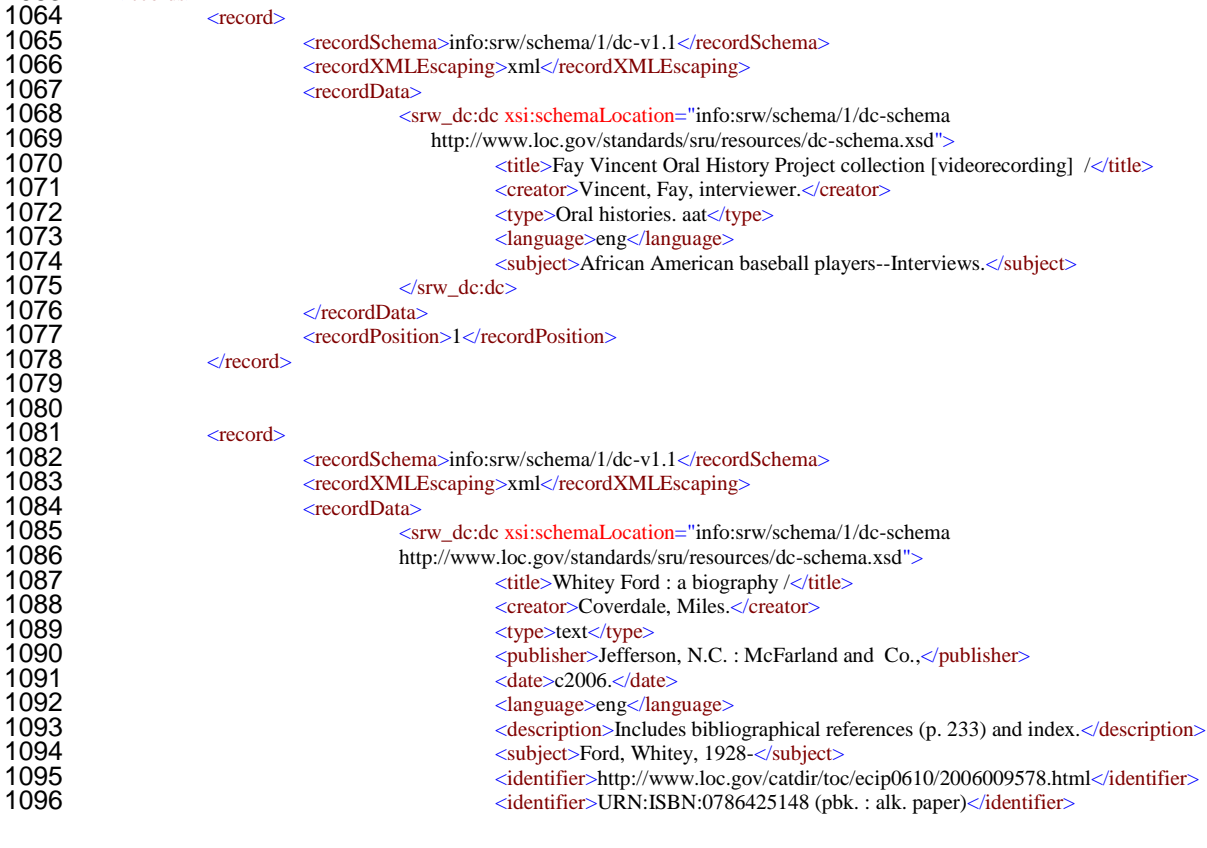

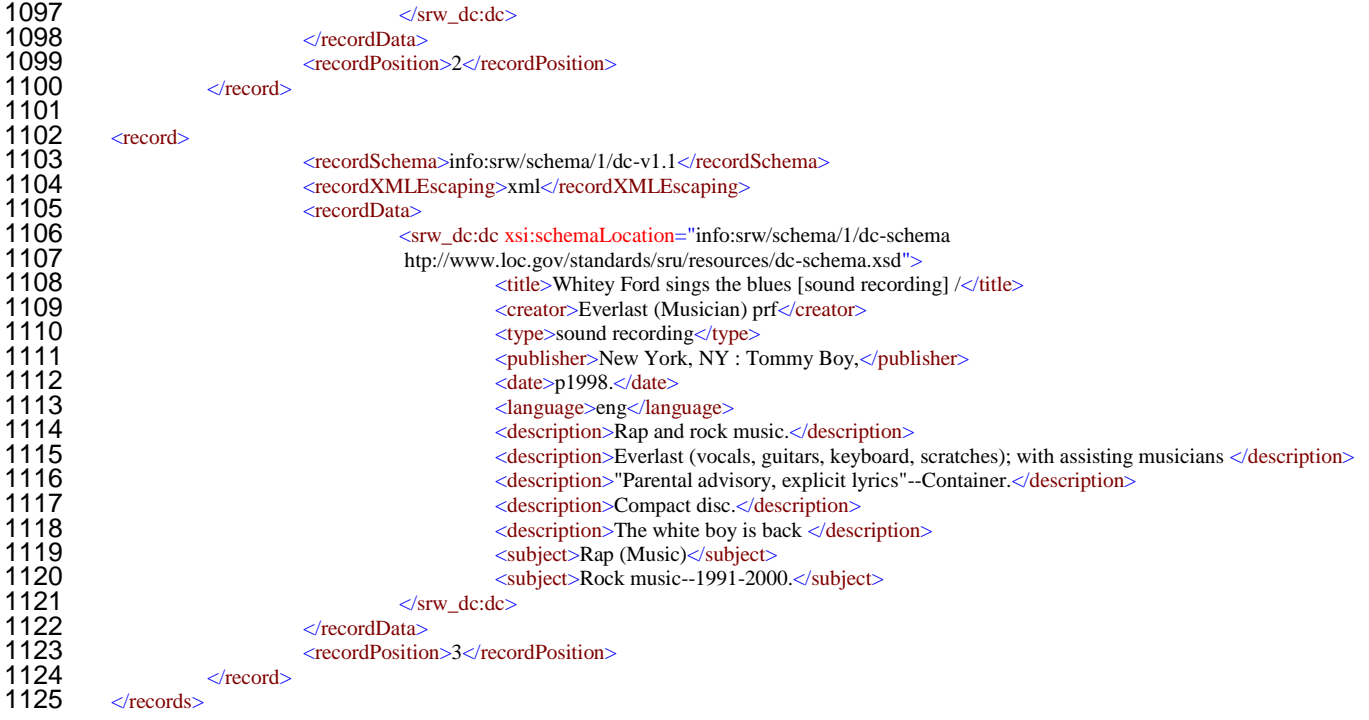

# <span id="page-44-0"></span> **Appendix D. Diagnostics for use with SRU 2.0 (Normative)**

The diagnostics below are defined for use with the following SRU diagnostic namespace:

info:srw/diagnostic/1. The number in the first column identifies the specific diagnostic within that

namespace (e.g., diagnostic 2 below is identified by the URI: info:srw/diagnostic/1/2). The "details format"

1131 column specifies what should be returned in the details field. If this column is blank, the format is 1132 undefined and the server may return whatever it feels appropriate, including nothing.

undefined and the server may return whatever it feels appropriate, including nothing.

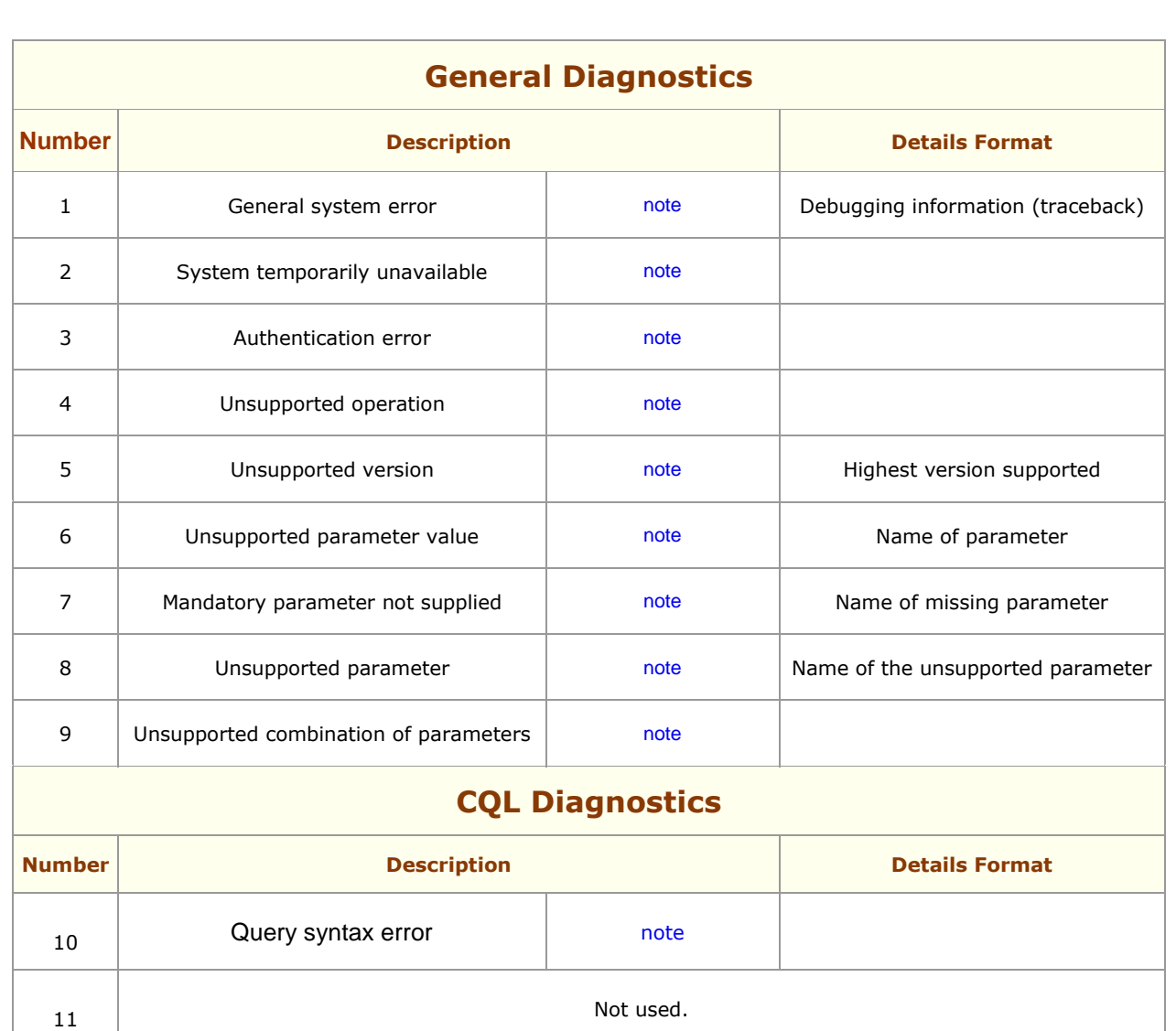

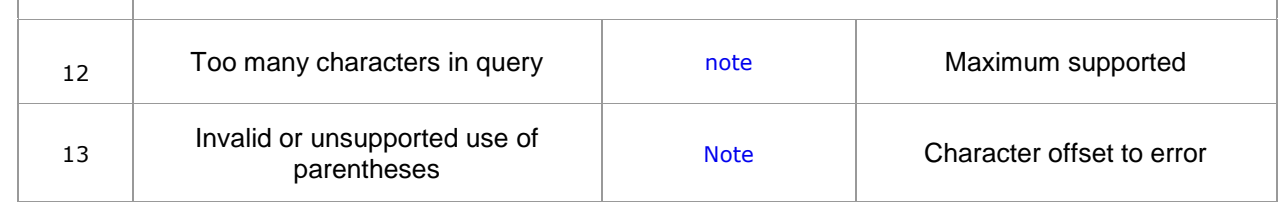

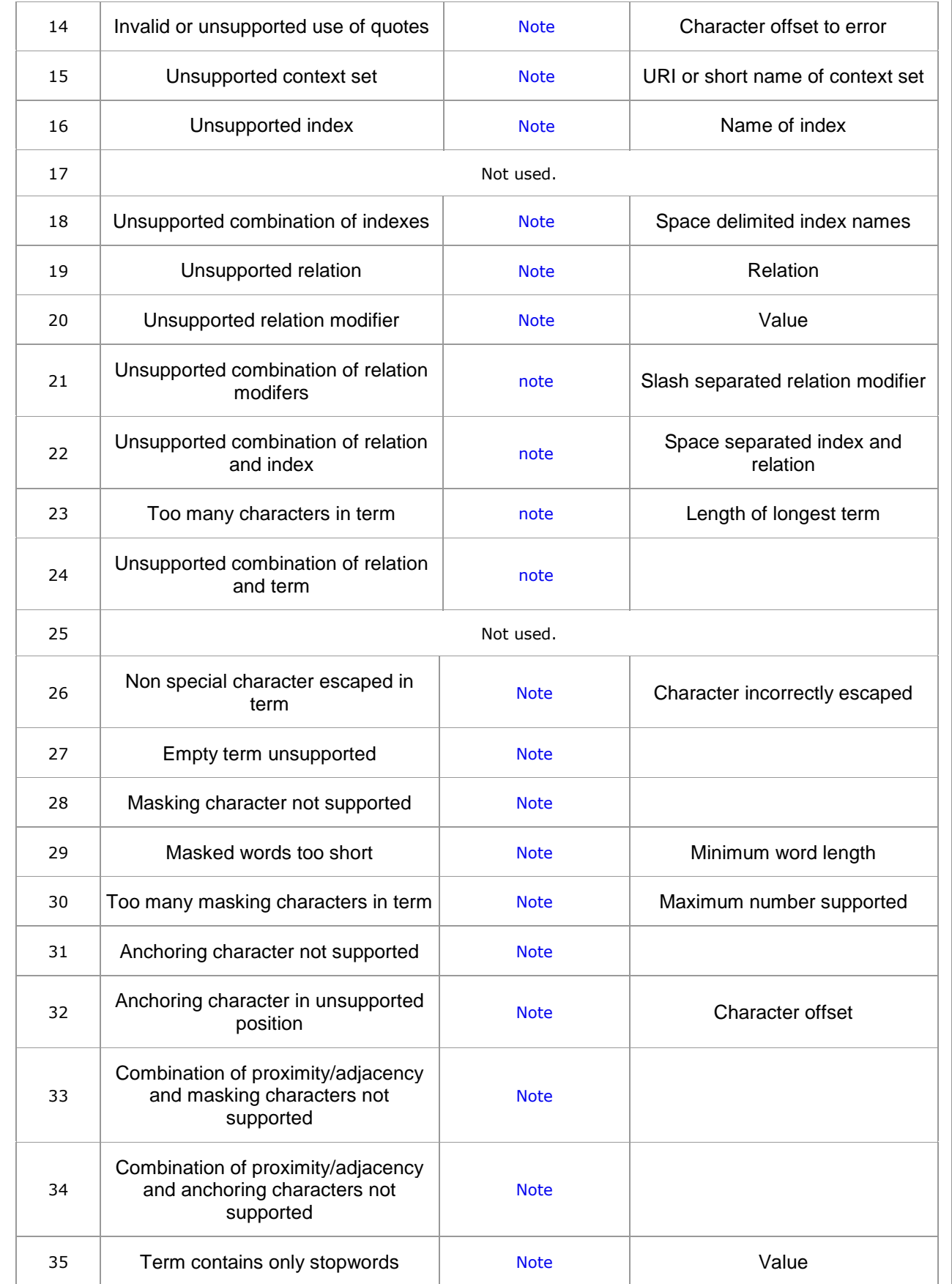

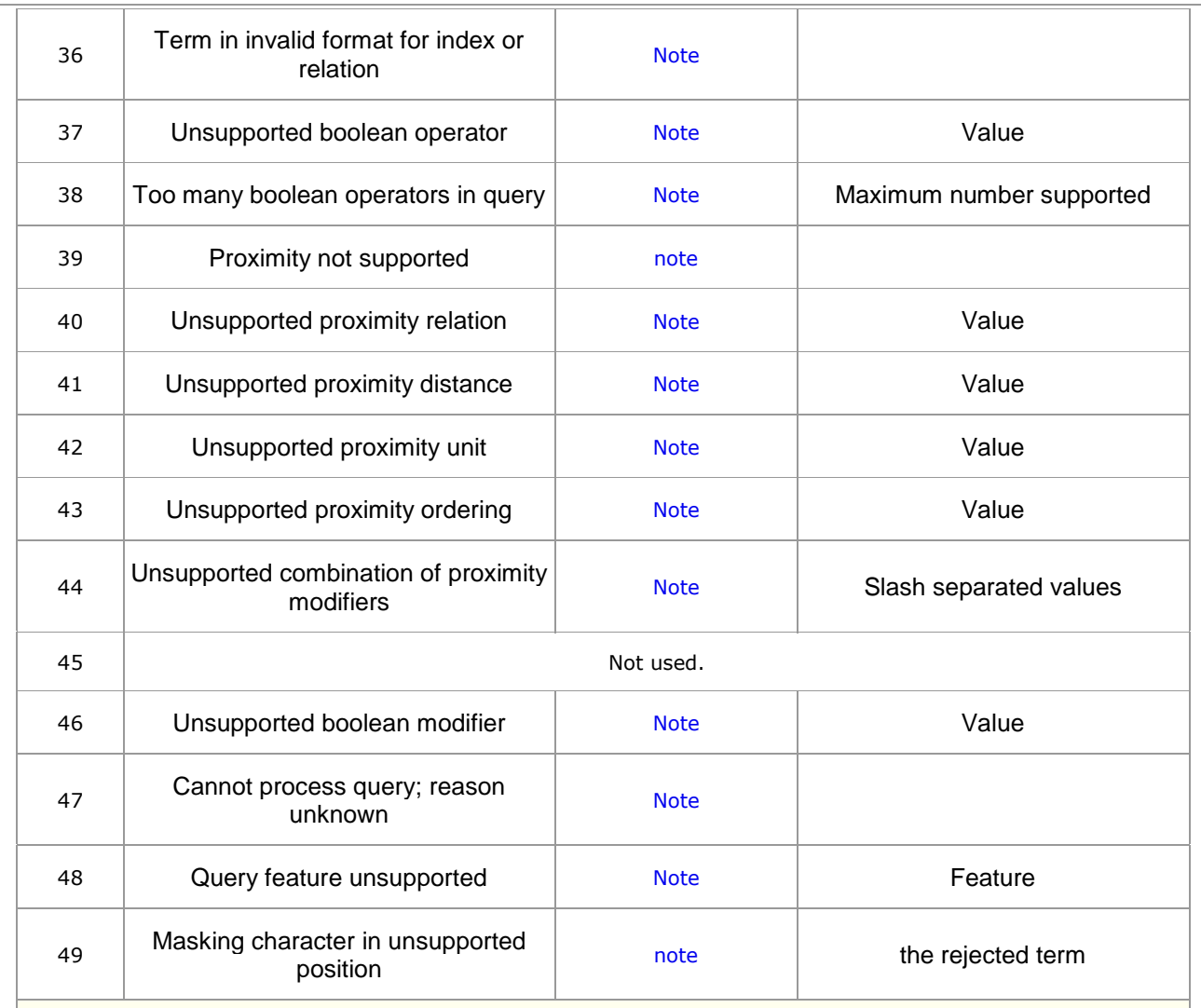

# **Diagnostics Relating to Result Sets**

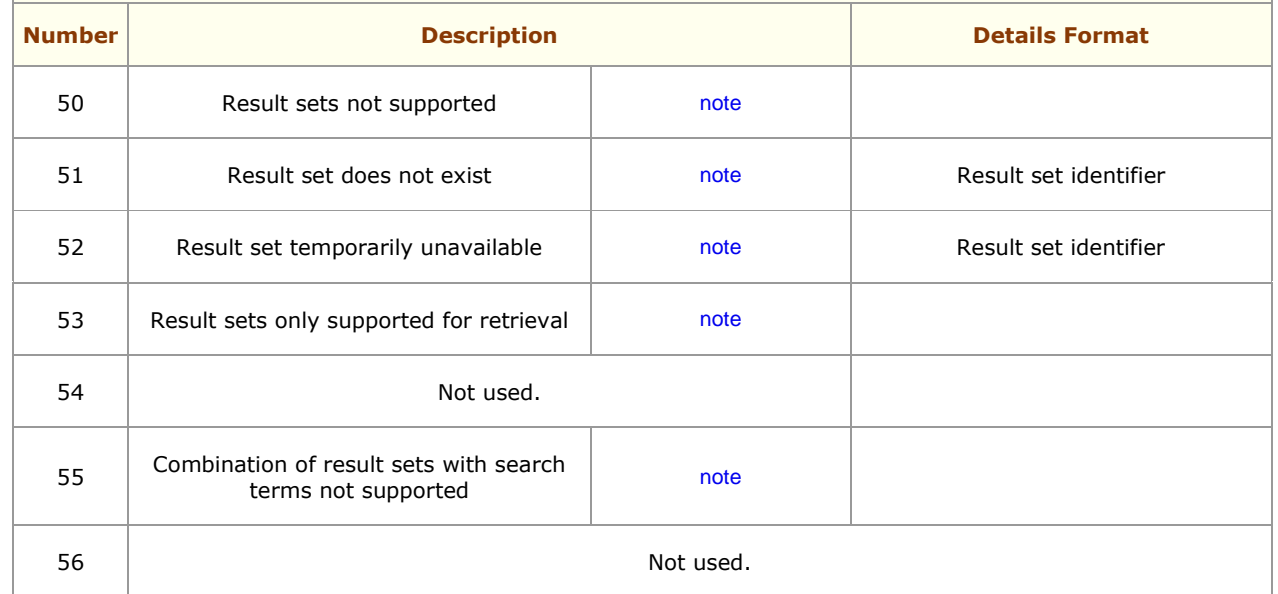

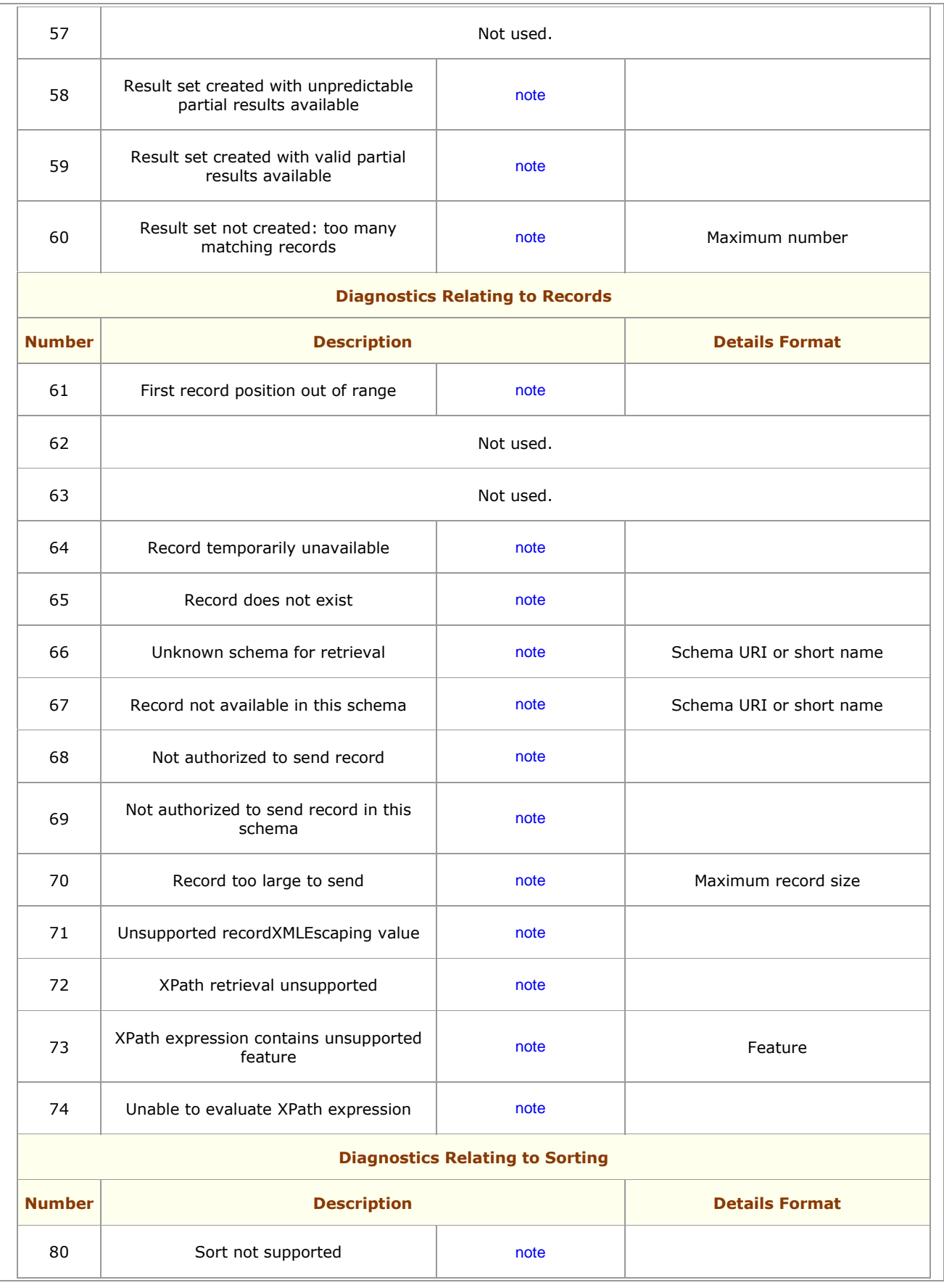

<span id="page-48-2"></span><span id="page-48-1"></span><span id="page-48-0"></span>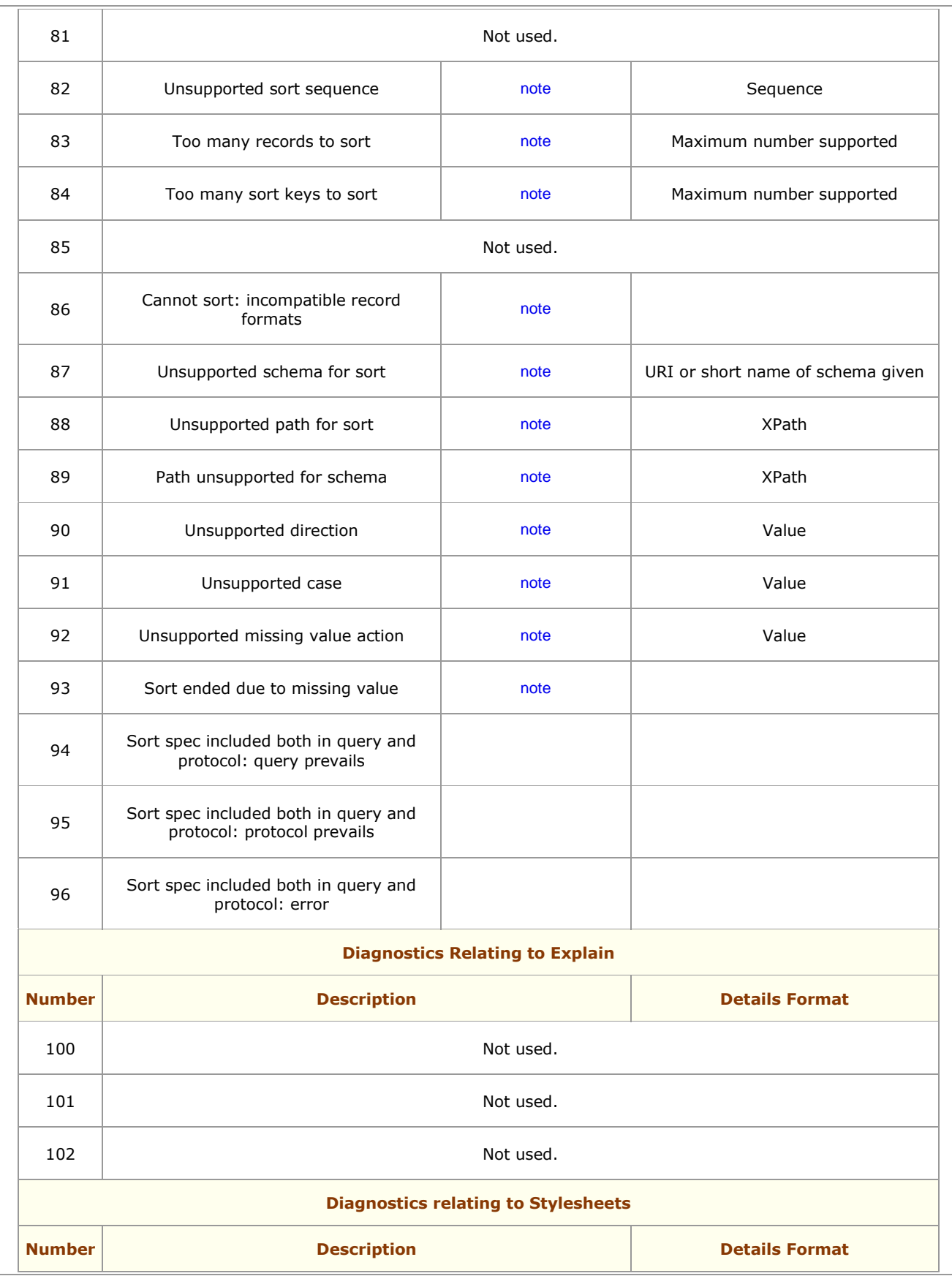

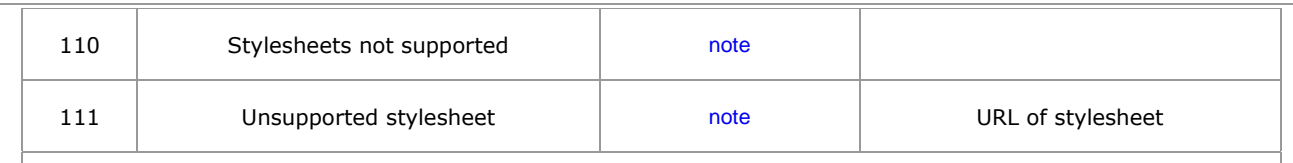

**Diagnostics 120-121 reserved for Scan** 

# <span id="page-49-0"></span>**D.1 Notes**

<span id="page-49-10"></span><span id="page-49-9"></span><span id="page-49-8"></span><span id="page-49-7"></span><span id="page-49-6"></span><span id="page-49-5"></span><span id="page-49-4"></span><span id="page-49-3"></span><span id="page-49-2"></span><span id="page-49-1"></span>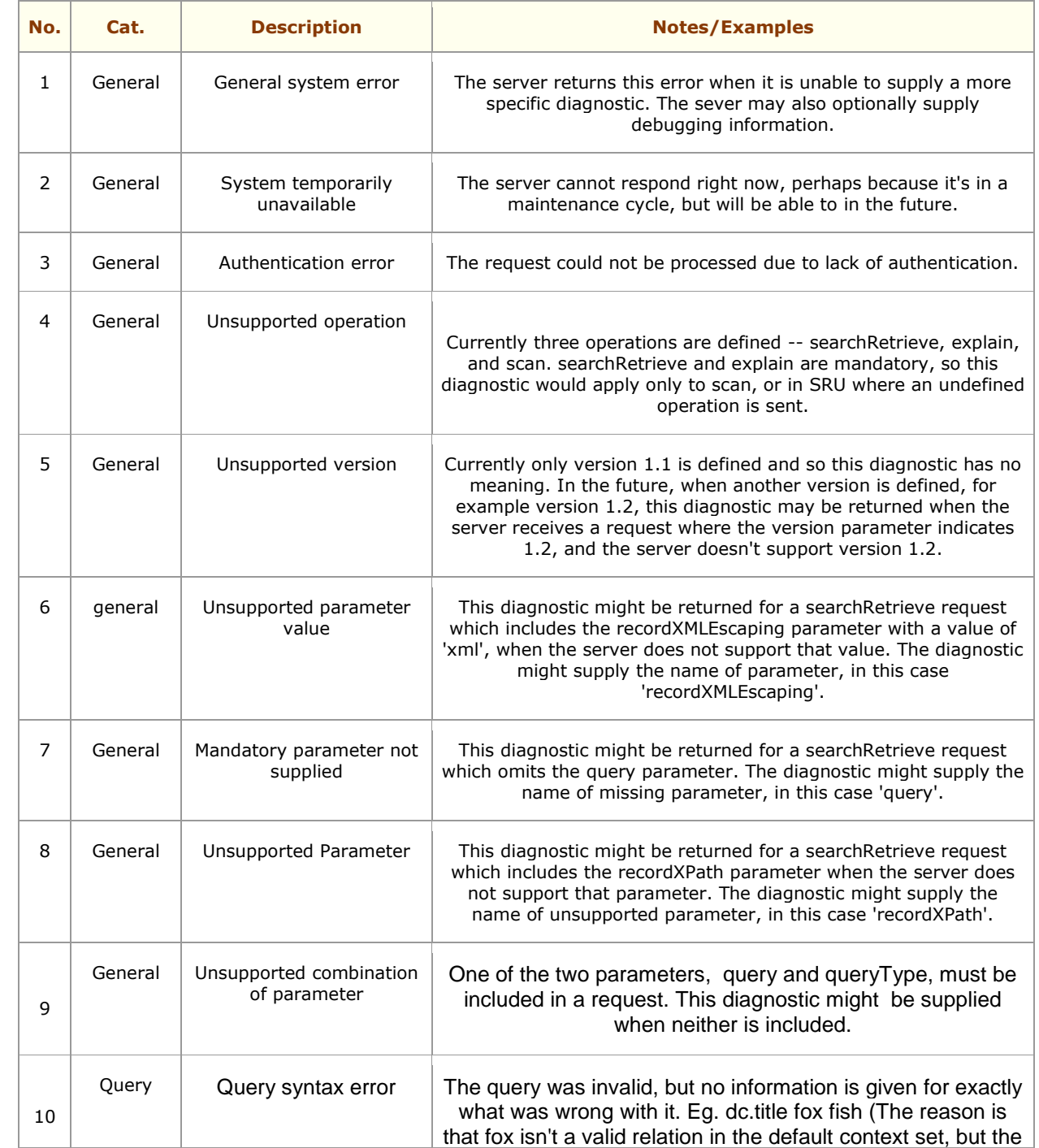

<span id="page-50-12"></span><span id="page-50-11"></span><span id="page-50-10"></span><span id="page-50-9"></span><span id="page-50-8"></span><span id="page-50-7"></span><span id="page-50-6"></span><span id="page-50-5"></span><span id="page-50-4"></span><span id="page-50-3"></span><span id="page-50-2"></span><span id="page-50-1"></span><span id="page-50-0"></span>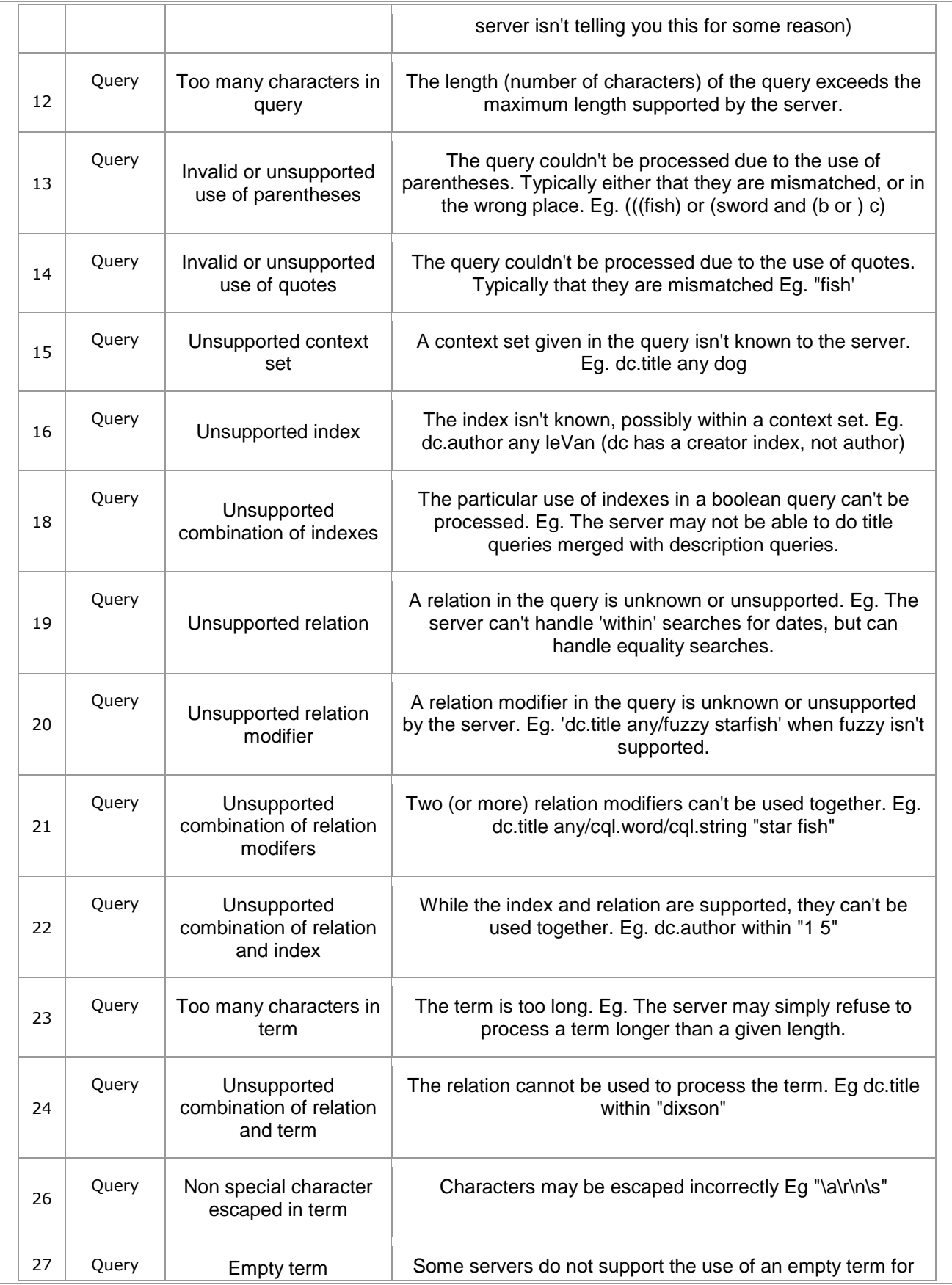

<span id="page-51-11"></span><span id="page-51-10"></span><span id="page-51-9"></span><span id="page-51-8"></span><span id="page-51-7"></span><span id="page-51-6"></span><span id="page-51-5"></span><span id="page-51-4"></span><span id="page-51-3"></span><span id="page-51-2"></span><span id="page-51-1"></span><span id="page-51-0"></span>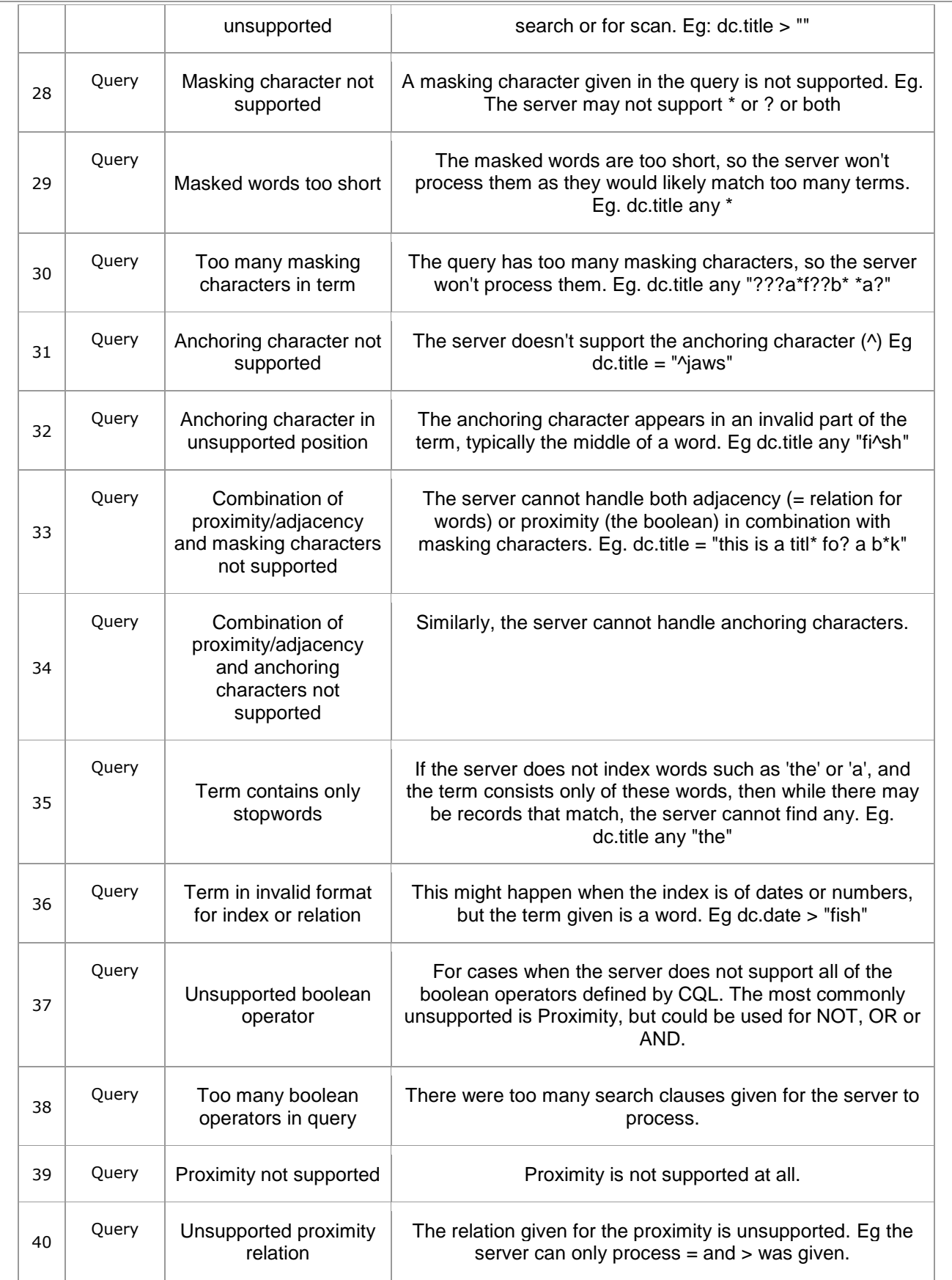

<span id="page-52-13"></span><span id="page-52-12"></span><span id="page-52-11"></span><span id="page-52-10"></span><span id="page-52-9"></span><span id="page-52-8"></span><span id="page-52-7"></span><span id="page-52-6"></span><span id="page-52-5"></span><span id="page-52-4"></span><span id="page-52-3"></span><span id="page-52-2"></span><span id="page-52-1"></span><span id="page-52-0"></span>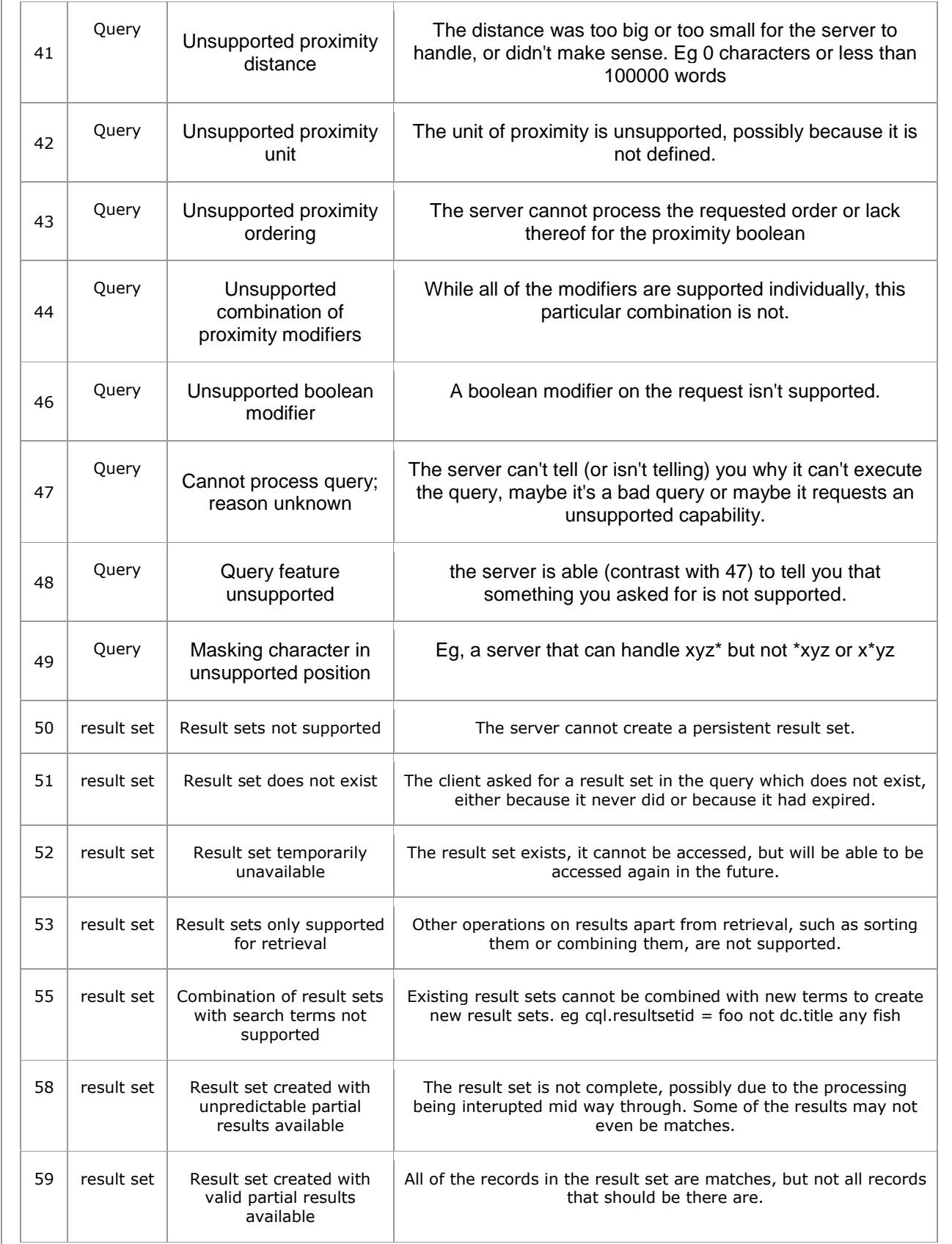

<span id="page-53-16"></span><span id="page-53-15"></span><span id="page-53-14"></span><span id="page-53-13"></span><span id="page-53-12"></span><span id="page-53-11"></span><span id="page-53-10"></span><span id="page-53-9"></span><span id="page-53-8"></span><span id="page-53-7"></span><span id="page-53-6"></span><span id="page-53-5"></span><span id="page-53-4"></span><span id="page-53-3"></span><span id="page-53-2"></span><span id="page-53-1"></span><span id="page-53-0"></span>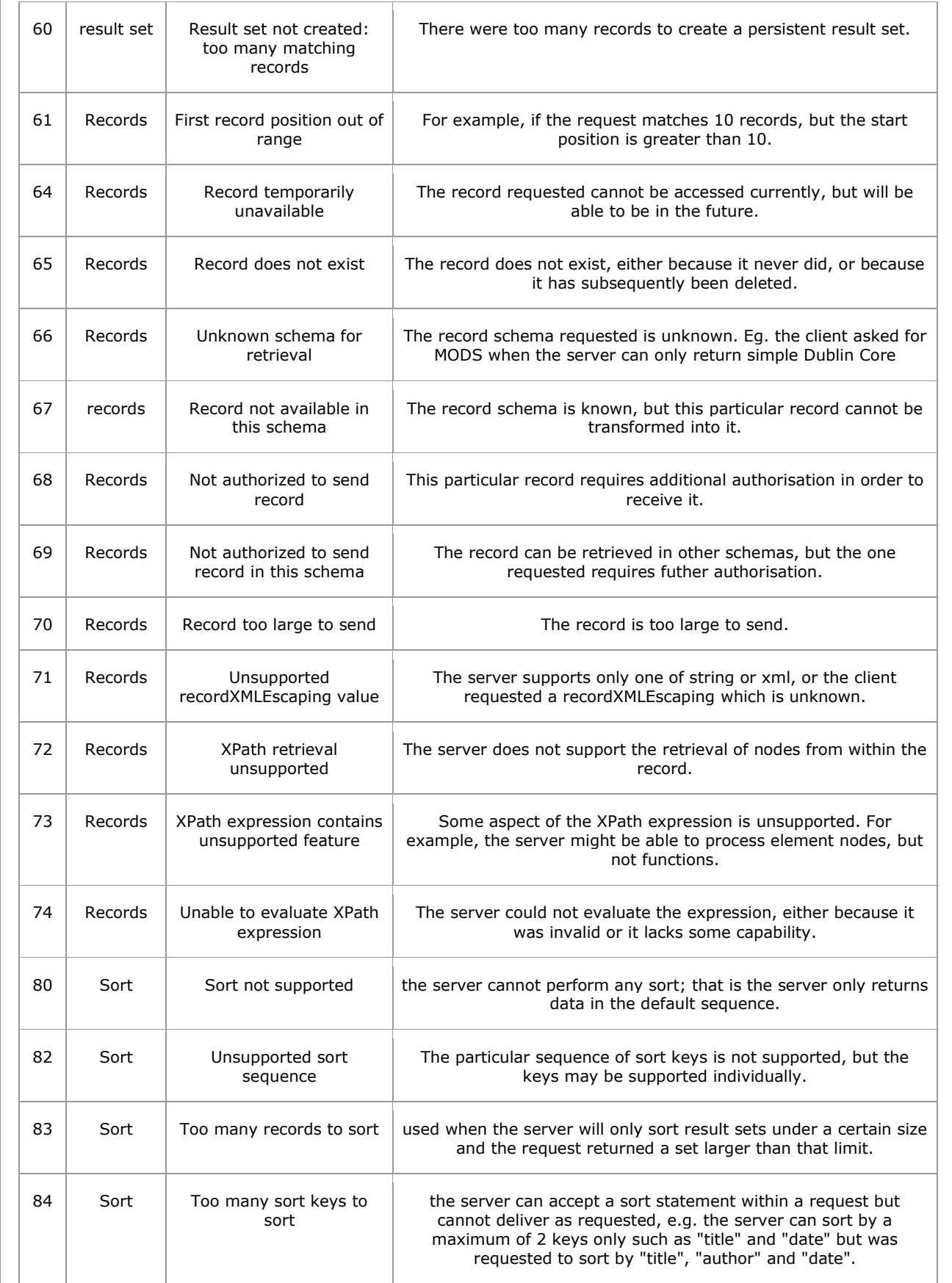

<span id="page-54-4"></span><span id="page-54-3"></span><span id="page-54-2"></span><span id="page-54-1"></span><span id="page-54-0"></span>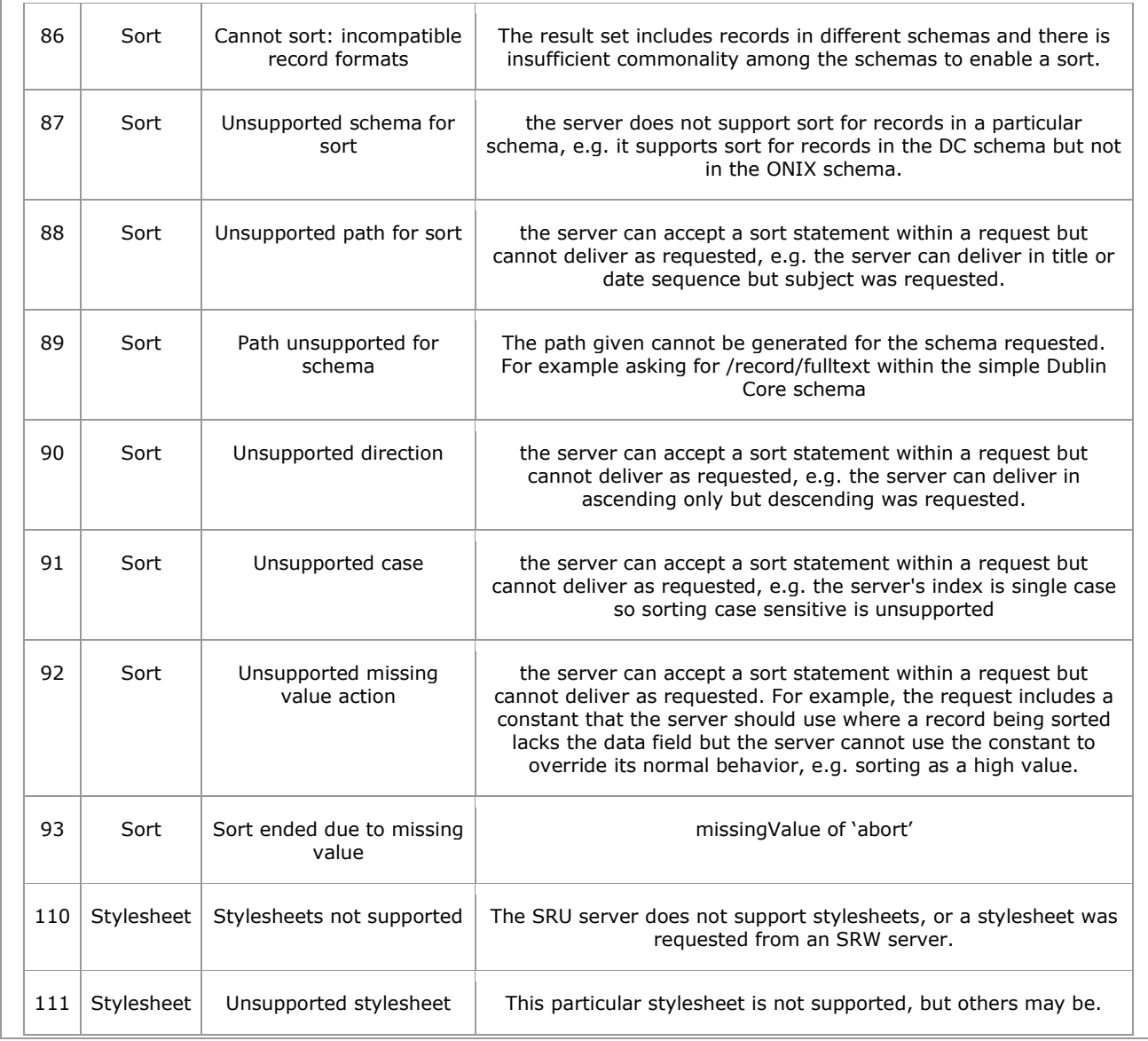

<span id="page-54-9"></span><span id="page-54-8"></span><span id="page-54-7"></span><span id="page-54-6"></span><span id="page-54-5"></span>1133

# <span id="page-55-0"></span><sup>1134</sup> **Appendix E. Extensions for Alternative Response**  <sup>1135</sup> **Formats (Non Normative)**

1136 This Annex supplies examples of SRU response elements using responses with content types other than 1137 'application/sru+xml'. While an SRU response could, in principle, be layered on top of any arbitrary host 1138 format based on a given content type it is most likely to be encountered in the familiar syndication formats 1139 used in applications such as OpenSearch. This Annex will show how SRU response elements may be 1140 mapped onto the following host formats: ATOM, JSON (both JSON and JSONP), and RSS (both 1.0 and 1141 2.0). 1142 It is worth noting that in contrast to the standard SRU response which is constrained by a W3C XML<br>1143 Schema the syndication formats tend to be "open" and are more loosely specified in terms of elemer Schema the syndication formats tend to be "open" and are more loosely specified in terms of element 1144 ordering. While this has the advantage of making them ideal carrier, or host, formats, it does mean that 1145 there is no single canonical way to map SRU responses. What is shown here is a general indication of 1146 how SRU response elements (and in particular the SRU record data structures) can be embedded within 1147 the host format. 1148 The standard SRU response shown below in outline is used for the examples, where the individual SRU 1149 response elements are shown in red, the SRU record data in purple, and the SRU records are shown in 1150 bold. The same coloring and bolding is applied to the SRU extension formats to show how an SRU 1151 response may be mapped onto those host formats. 1152 <sru:searchRetrieveResponse xmlns:srw="http://www.loc.gov/zing/srw/"> 1153 ... 1154 <sru:numberOfRecords>2</sru:numberOfRecords> 1155 **<sru:records>** 1156 **<sru:record>** 1157 <sru:recordSchema>info:srw/schema/1/dc-v1.1</sru:recordSchema> 1158 <sru:recordXMLEscaping>xml</sru:recordXMLEscaping> 1159 <sru:recordData> 1160 <srw dc:dc ...> 1161 ... 1162 </srw\_dc:dc> 1163 </sru:recordData> 1164 <sru:recordPosition>1</sru:recordPosition> 1165 **</sru:record>** 1166 **<sru:record>** 1167 <sru:recordSchema>info:srw/schema/1/dc-v1.1</sru:recordSchema> 1168 <sru:recordXMLEscaping>xml</sru:recordXMLEscaping> 1169 <sru:recordData> 1170 <srw dc:dc ...> 1171 ... 1172 </srw\_dc:dc> 1173 </sru:recordData> 1174 **<sru:recordPosition>2</sru:recordPosition>** 1175 **</sru:record>** 1176 **</sru:records>** 1177 </sru:searchRetrieveResponse>

#### <span id="page-56-0"></span>1178 **E.1 ATOM Extension**

1179 When the SRU request indicates a preference for SRU response elements within an ATOM response

1180 using the mime type 'application/atom+xml' (either through an HTTP 'Accept' header or via an

1181 '**httpAccept**' parameter) it may also designate a particular ATOM extension format through the parameter 1182 '**responseType**'.

#### 1183 The default extension format for an ATOM response as outlined in the example below is designated by 1184 the URI:

1185 o info:srw/1/response-type/atom

1186

1187 Note that other response types may be possible and may be designated with their own 'response-type'

- 1188 URIs. If no '**responseType**' parameter is present then the default response type shown here will be 1189 assumed to be requested.
- 1190

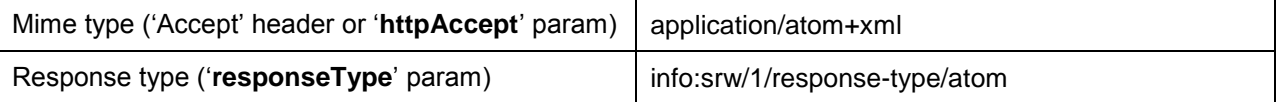

1191

#### 1192 **Example - ATOM Response (with SRU Response Elements)**

- 1193 <feed xmlns="http://www.w3.org/2005/Atom" xmlns:sru="info:srw/xmlns/1/sru-2-0-v1">
- 1194 <title>SRU Records</title>
- 1195 <author>
- 1196 <name>Clint Courtney</name>
- 1197 </author>
- 1198 <id>urn:uuid:b636f3b1-dd07-4b9a-aeb8-d05a1997876e</id>
- 1199 <link rel="self"
- 1200 href="http://z3950.loc.gov:7090/voyager?version=1.1&operation=searchRetrieve&query%3D%2
- 1201 2hitchiker's%20guide%22&startRecord%3D1&maximumRecords%3D5&recordSchema%3 1202 Ddc"/>
- 1203 <updated>2009-12-12T12:00:00Z</updated>
- 1204 <sru:numberOfRecords>2</sru:numberOfRecords>
- 1205 **<entry>**
- 1206 **<id>urn:isbn:1840235012</id>**
- 1207 <title>Don't panic : Douglas Adams and the hitchiker's guide to the galaxy </title>
- 1208 <link href="http://www.example.com/xyz" />
- 1209 <updated>2009-12-12T12:00:00Z</updated>
- 1210 <sru:recordSchema>info:srw/schema/1/dc-v1.1</sru:recordSchema>
- 1211 <sru:recordXMLEscaping>xml</sru:recordXMLEscaping>
- 1212 <sru:recordData>
- 1213 <srw\_dc:dc xmlns:dc="http://purl.org/dc/elements/1.1/" xmlns:srw\_dc="info:srw/schema/1/dc-schema"<br>1214 xmlns:xsi="http://www.w3.org/2001/XMLSchema-instance" xsi:schemaLocation="info:srw/schema/1/dc-1214 xmlns:xsi="http://www.w3.org/2001/XMLSchema-instance" xsi:schemaLocation="info:srw/schema/1/dc-1215 schema http://www.loc.gov/standards/sru/resources/dc-schema.xsd">
- 1216 <dc:title> Don't panic : Douglas Adams and the hitchiker's guide to the galaxy </dc:title>
- 1217 <dc:creator>Gaiman, Neil.</dc:creator>
- 1218 <dc:type>text</dc:type>
- 1219 <dc:publisher>London : Titan,</dc:publisher>
- 1220 <dc:date>2002</dc:date>

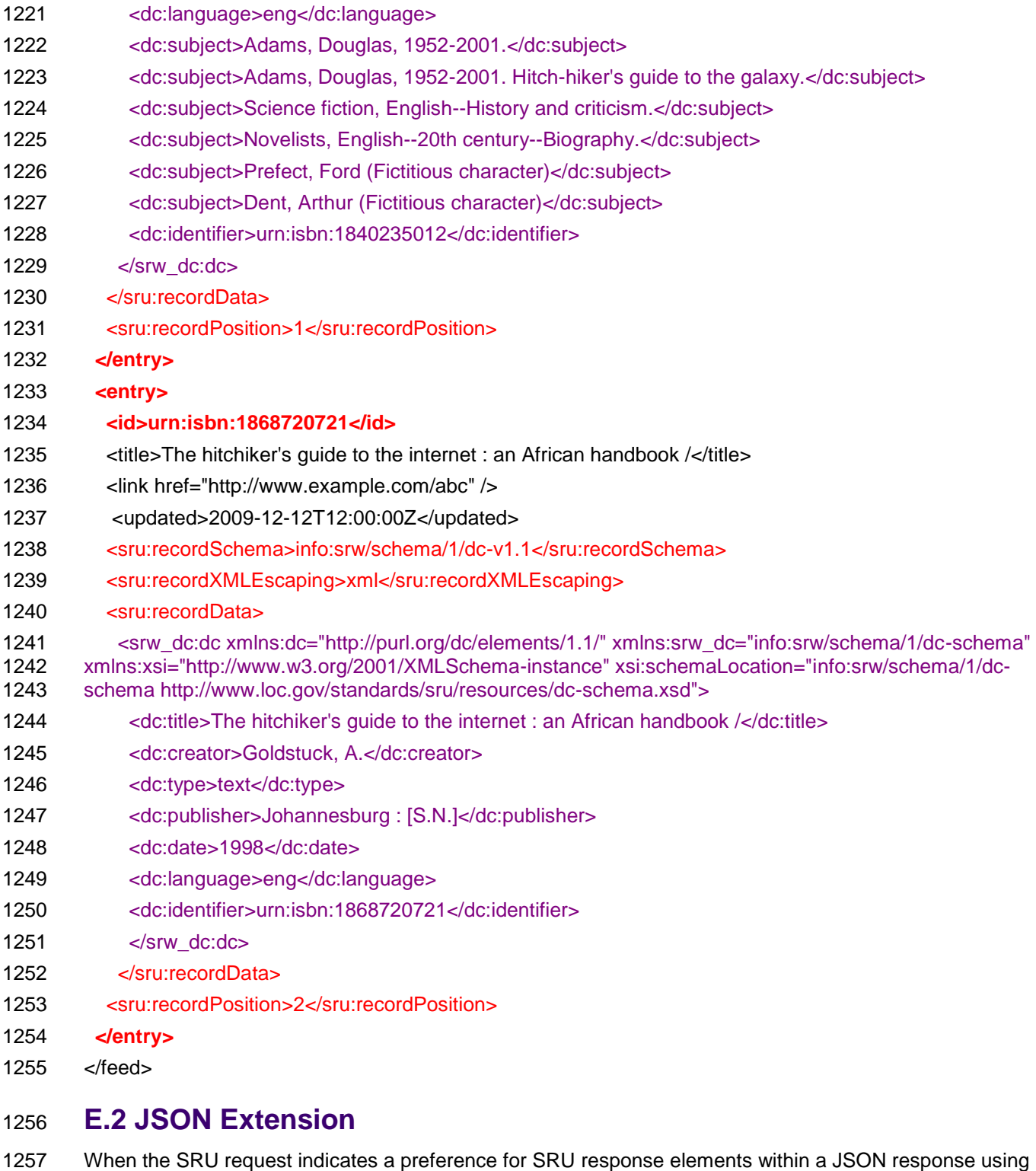

<span id="page-57-0"></span>1258 the mime type 'application/json' (either through an HTTP 'Accept' header or via an '**httpAccept**'

1259 parameter) it may also designate a particular JSON extension format through the parameter<br>1260 fresponseType'.  $\overline{'}$ responseType'.

1261

1262 The default extension format for a JSON reponse as outlined in the example below is designated by the 1263 URI:

#### 1264 o info:srw/1/response-type/json

1265

1266 Note that other response types may be possible and may be designated with their own 'response-type' 1267 URIs. If no '**responseType**' parameter is present then the default response type shown here will be

assumed to be requested.

1269

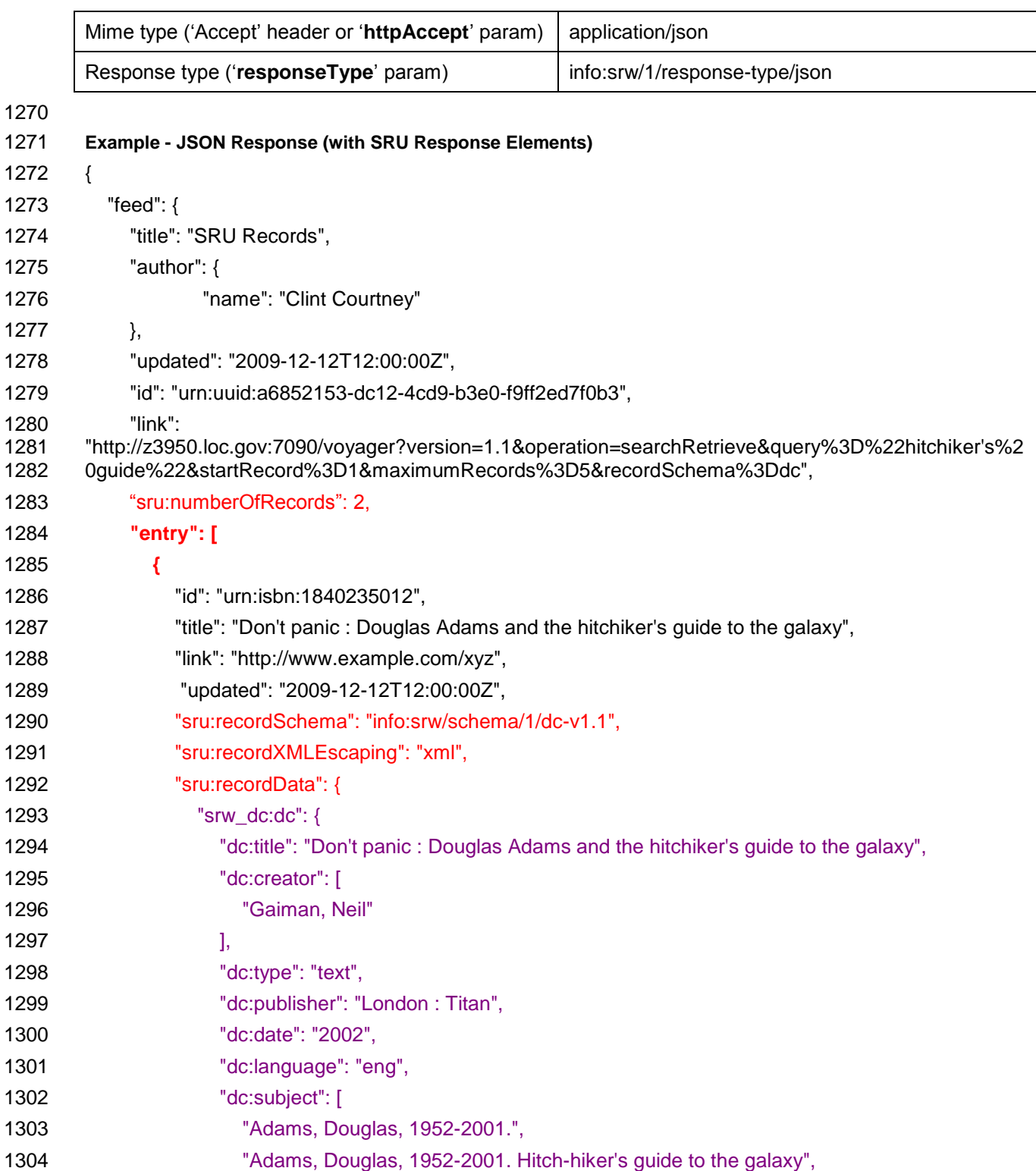

![](_page_59_Picture_182.jpeg)

### <span id="page-59-0"></span>1340 **E.3 JSONP**

1341 When the SRU request indicates a preference for SRU response elements within a JSONP response<br>1342 using the mime type 'text/javascript' (either through an HTTP 'Accept' header or via an 'httpAccept' using the mime type 'text/javascript' (either through an HTTP 'Accept' header or via an 'httpAccept' 1343 parameter) it may also designate a particular JSONP extension format through the parameter 1344 fresponseType'. 'responseType'. 1345

1346 The default extension format for a JSONP reponse as outlined in the example below is designated by the 1347 URI:

#### 1348 o info:srw/1/response-type/jsonp

 Note that other response types may be possible and may be designated with their own 'response-type' URIs. If no '**responseType**' parameter is present then the default response type shown here will be

assumed to be requested.

![](_page_60_Picture_292.jpeg)

#### **Example - JSONP Response (with SRU Response Elements)**

- callback({
- 1357 "feed": {
- 1358 ...
- 1359 }
- })
- Note that the actual JSON data string is the same as in the previous example.

 Web clients such as browsers impose a "same origin" security policy on any executable code which is retrieved over the network. This applies also to data structures such as JSON - or JavaScript Object Notation. One workaround to this rule which allows for the JSON to be fetched and executed in a so- called "cross-site request" is to wrap the JSON in a function call - a fomat which is known as JSONP (JSON with padding). The JSONP mechanism operates by employing a script injection technique which fectches the JSON data structure wrapped within a function call (the JSONP) and immediately executes it as an argument to the function call supplied. A server may thus need to be able to serve up a JSONP

- response in order to satisfy cross-site requests.
- A JSONP reponse is nothing more than the text wrapper elements "callback(" and ")" placed around the actual JSON string, e.g.
- **callback(**{
- 1373 "feed": {
- 1374 ...
- 1375 }
- }**)**
- 
- Note that the actual function name (here "callback") may be statically or dynamically allocated.
- Note also that the mime type changes from 'application/json' to 'text/javascript' as JSONP is technically a JavaScript text rather than a JSON object.

### <span id="page-60-0"></span>**E.4 RSS Extension**

 When the SRU request indicates a preference for SRU response elements within an RSS response using the mime type 'appliaction/rss+xml' (either through an HTTP 'Accept' header or via an '**httpAccept**'

1384 parameter) it may also designate a particular RSS extension format through the parameter 1385 fresponseType'.

'**responseType**'.

 The possible extension formats for an RSS reponse as outlined in the examples below are designated by the URIs:

- 1388 o info:srw/1/response-type/rss1.0 (RSS 1.0 default)
- 1389 o info:srw/1/response-type/rss2.0 (RSS 2.0)

1390 Note that other response types may be possible and may be designated with their own 'response-type'<br>1391 URIs. If no 'responseType' parameter is present then the default response type (RSS 1.0) shown in th

1391 URIs. If no '**responseType**' parameter is present then the default response type (RSS 1.0) shown in the 1392 first example will be assumed to be requested.

1393

![](_page_61_Picture_204.jpeg)

1394

### 1395 **E.4.1 RSS 1.0 Extension**

![](_page_61_Picture_205.jpeg)

![](_page_62_Picture_172.jpeg)

- 1469 xmlns:sru="info:srw/xmlns/1/sru-2-0-v1"
- 1470 xmlns:atom="http://www.w3.org/2005/Atom"

![](_page_63_Picture_178.jpeg)

![](_page_64_Picture_108.jpeg)

# <span id="page-65-0"></span> **Appendix F. Interoperation with Earlier Versions (non-normative)**

### <span id="page-65-1"></span>**F.1 Operation and Version**

 Earlier versions of the protocol (versions 1.1 and 1.2) included request parameters 'operation' and 'version', and response element <version>. These are removed from version 2.0. This section is included to describe (1) differences imposed by their removal; and [\(2\)](#page-65-2) how version 2.0 servers may interoperate with clients running earlier versions that include them.

#### **F.1.1 Differences Imposed by their Removal**

#### **F.1.1.1 Operation – Request Parameter**

 Earlier versions as well as this version of SRU express the concept of an operation: a searchRetrieve operation, a scan operation, and an Explain operation are defined. A searchRetrieve or scan request carries a mandatory operation parameter whose value is 'searchRetrieve' or 'scan' respectively, allowing these operations to be distinguished, so that they can both be supported at a single network endpoint.

This specification defines the searchRetrieve operation and there is also a scan operation (a separate

specification [5]). However there is no operation parameter for either. As for earlier versions,

searchRetrieve and scan may be supported at a single network endpoint because it is heuristically

possible to distinguish these operations: A request is a scan request if and only if it includes a

 scanClause parameter; it is a searchRetrieve request if and only it contains EITHER a query parameter OR a queryType parameter.

 However, if a new operation were to be defined, or a new version of searchRetrieve or scan, then it may no longer be possible to heuristically distinguish these operations and then it may be necessary to define 1563 the operation parameter for one or more operations.

#### **F.1.1.2 Version – Request Parameter and Response Element**

 In earlier versions a version request parameter and response element were defined because it was assumed that multiple versions might be supported at a single endpoint. With version 2.0, the version request parameter and response element are removed and it is EXPLICITY ASSUMED that there will be different endpoints for different versions.

### <span id="page-65-2"></span>**F.1.2 Interoperation**

 Following are guidelines for interoperation with implementations of earlier versions where the operation or version parameter or element is used.

- 1572 A client operating under version 2.0 of SRU SHOULD include NEITHER of the request parameters 'operation' or 'version'.
- **If a server is operating under version 2.0 and the version parameter is included in a received request, and the server supports the requested version**: It may, if it chooses, process the request under that version. However, details of how these parameters are treated are beyond the scope of this standard.
- **If the version parameter is included in a received request, and the server does not supports the requested version**: the request should be rejected and a fatal diagnostic included. (The server may be able to supply the response according to the requested version – even though it does not in general support that version. If the server is willing and able to issue the failure response according to the requested version, then it should do so. However it is not required to do so, and, unfortunately, failure to do will probably mean that the response cannot be interpreted by the client.)
- **If the operation parameter is included in a received request:** 
	- **o** If the value of the operation parameter is searchRetrieve, the server may ignore it.
	- **o** If the value of the operation parameter is other than searchRetrieve, the server may 1588 reject the request (with a fatal diagnostic) or may, if it chooses, process the request; however details of how the request should be processed are out of scope.
	-

# <span id="page-66-0"></span>**F.2 Replacement of ResultSetIdleTime with ResultSetTTL**

- Earlier version of SRU include the response element <resultSetIdleTime>. In version 2.0 this element is removed and the response element <resultSetTTL> is defined.
- Implementors of SRU 2.0 servers who had previous familiarity with earlier SRU versions are cautioned that <resultSetIdleTime> is no longer a valid response element. SRU 2.0 clients should be prepared to accept <resultSetTTL> in the response.
- The earlier versions included the request parameter resultSetTTL and the response element
- <resultSetIdleTime>, with different semantics. During development of version 2.0 it was concluded that
- this mismatch in the request parameter and (apparently) corresponding response element was a flaw, it had caused considerable confusion, and it should not be perpetuated in version 2.0. It was believed to be serious enough a flaw that it should be corrected even though this would cause some incompatibility
- between versions.
- Thus version 2.0 defines the request parameter [resultSetTTL and corresponding response element](#page-18-5)  [<resultSetTTL>](#page-18-5)

### <span id="page-66-1"></span>**F.3 recordPacking and recordXMLEscaping**

- In version 2.0, the recordPacking request parameter, as well as the <recordPacking> subelement of
- 1607 <record> in the response, that had been in earlier versions, are renamed recordXMLEscaping. In
- addition, a new recordPacking request parameter is introduced with an entirely different meaning.
- Servers should be prepared to accept the new recordXMLEscaping parameter, and also to recognize the
- new meaning of the recordPacking parameter. Clients should be prepared to accept the new <recordXMLEscaping> element in the response.